An Argos Specialist Publication

**No.73 Jul 31-Aug 6, 1984** 

COLOR

Ē

Ē

E

 $\blacksquare$ 

 $\blacksquare$ 

H e a

nă

I۳

بسما

#### 64 prizes of F **Caesar the Cat** toy and game

MIRRORS

Software reviews for: Spectrum, BBC, Electron, Oric, Memotech, TI-99/4A

vic-20 Assault on Greenham Common

**CBM 64 Two utilities** 

TI-99/4A Bombs away!

Plus:

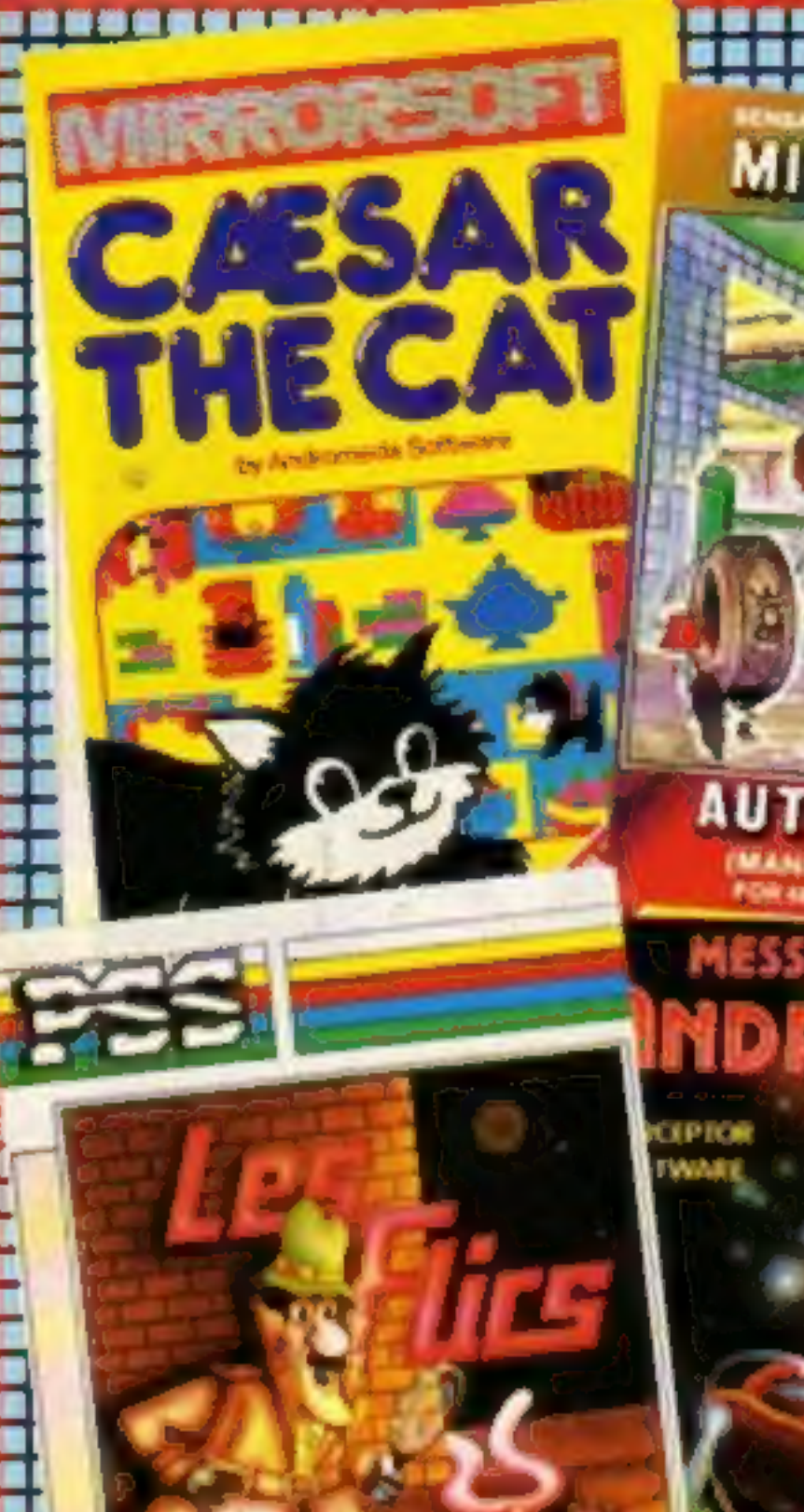

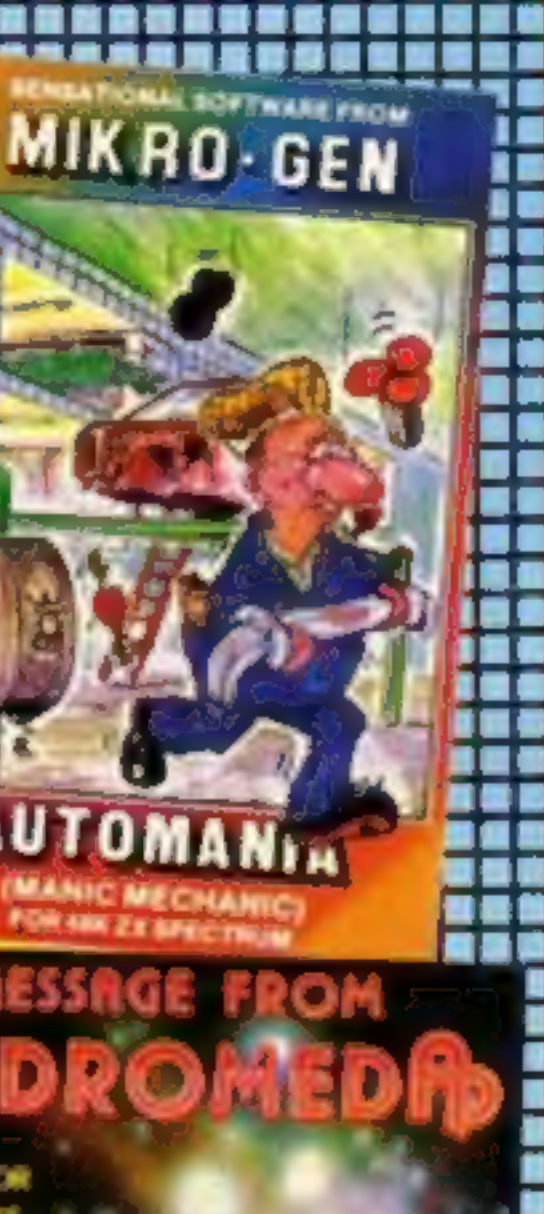

ROLM

scrus

R۸

#### **Marks for** software

**45p** 

be test marketed in a few city<br>centre stores.<br>He said: "We haven't yet<br>decided on the details, like Shire said that, as with many<br>new lines, software would first<br>be test marketed in a few city<br>centre stores.<br>He said: "We haven't yet<br>decided on the details, like<br>exactly when and how we are<br>going to present it."<br>Chris Mayn Marks and Spencer will have St<br>Michael Software on the shelves<br>in October.<br>It will be a mixture of new<br>products and improved and<br>repackaged titles from big<br>software houses.<br>M&S senior selector Adrian<br>Shire said that, as wi

### Rabbit for sal

Rabbit Software is up for sale,<br>just 14 weeks after joint<br>founder Alan Savage commited<br>suicide.<br>Managing director Heather<br>Lamont, 23, put the company<br>into voluntary liquidation.<br>She said she and her staff had<br>successfully

# news, your<br>letters, U.S.<br>Scene, charts.

i Administratibus...

**PRETTER** 

ReR

**SOFTMARK** 

# QUICKSILVA. No.1 LATEST NEWS **Connelli di** Home of Nes SECTION QUICKSILVA All titles available from Quicksilva Mail Order, P.O. Box 6, Wimborne Dorset BA21 7PY.

# USIVE . NEW PROGRAM PROBE FXCLUSIVE . NEW PR

## Meet the perils of refuse in<br>
TRASHMAN – Commodore 64 &7.95

The job may look easy but only you know the hazards. Speeding cars, cyclists, vicious dogs, over-reacting in the transport cafe or one too many in the pub! A Trashmans lot is not an easy one. Discover just how difficult for yourself in TRASHMAN on the Commodore 64.

#### ELECTRO-ART — Electron £14.95

Son of BEEB-ART!<br>Create your own works of art with<br>this simple to use, yet sophisticated<br>feature-rich art tool which includes a<br>full machine code 'Paint' routine<br>allowing you to colour fill any shape.<br>ELECTRO-ART is suppli Son of BEEB-ART!<br>Son of BEEB-ART!<br>Create your own works of art with<br>this simple to use, yet sophisticated<br>feature-rich art tool which includes a<br>full machine code 'Paint' routine<br>allowing you to colour fill any shape.<br>ELEC

# VELNOR'S LAIR - Oric 1/Atmos

SPECTRUM, ELECTRON, BBC, LYNX<br>and DRAGON, Bill the worm is now<br>appearing in MINED OUT on the **MINED OUT** For Bill the worm.<br>**Oric 1/Atmos £6.95**<br>Following his success on the<br>SPECTRUM, ELECTRON, BBC, L)<br>and DRAGON, Bill the worm is no<br>appearing in MINED OUT on the<br>ORIC 1/ATMOS computers.

Meanwhile, in the maze on the estates, what horrors lurk in the hedges? Where is the axe hidden?<br>What prehistoric terrors will trap<br>you? Can you survive the dinosaurs<br>and the pterodactyls? Find out in COMING SOON<br>Commodore 64, GATECRASHER<br>GATE CRASHER – BRO GAMES FROM<br>GUICKSILVA — ANT ATTACK – Comm

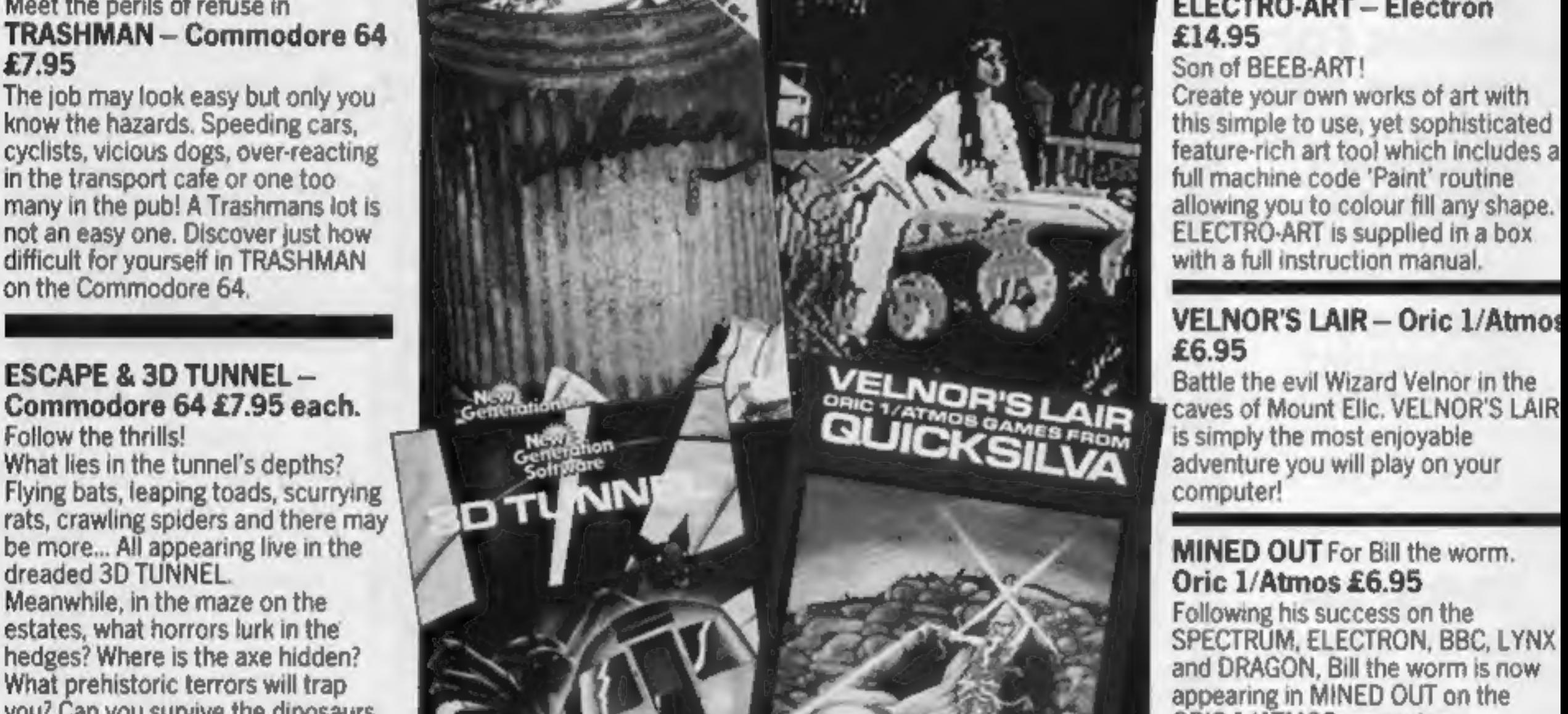

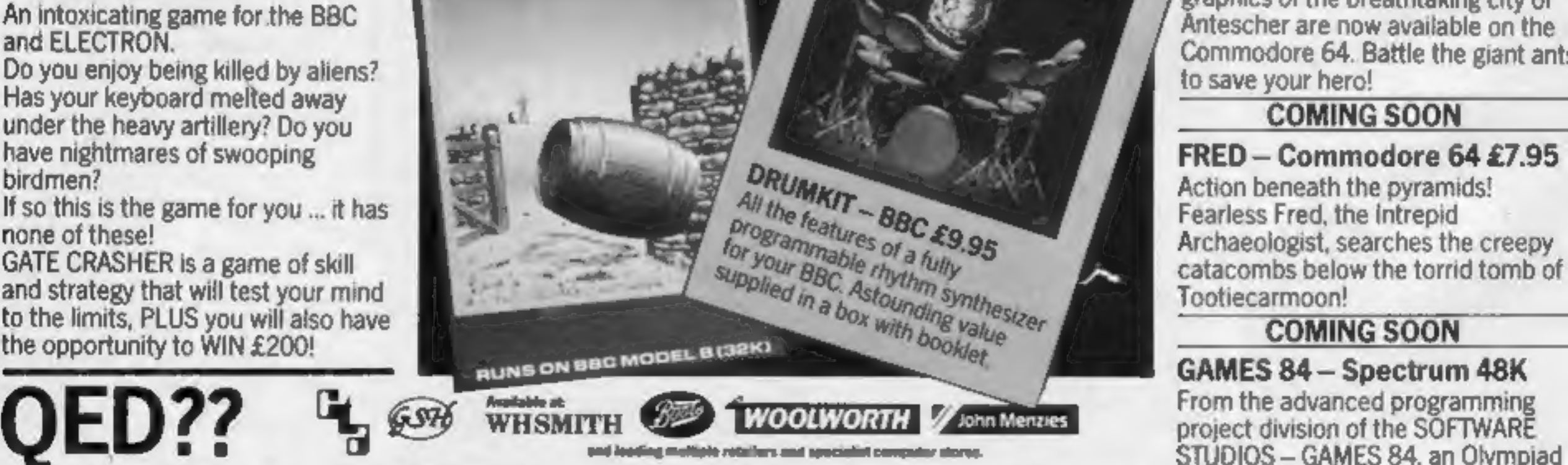

GATE CRASHER - BBC/<br>
An intoxicating game for the BBC<br>
An intoxicating game for the BBC<br>
An intoxicating soft-Solid 3D<br>
An intoxicating Soft-Solid 3D<br>
An intescher are now available on the<br>
Commodore 64. Battle the giant a

WARNING: These programs are sold according to QUICKSILVA Ltd's terms of trade and conditions of sale, copies of which are available on request. STUDIOS — GAMES 84, an Olympiad

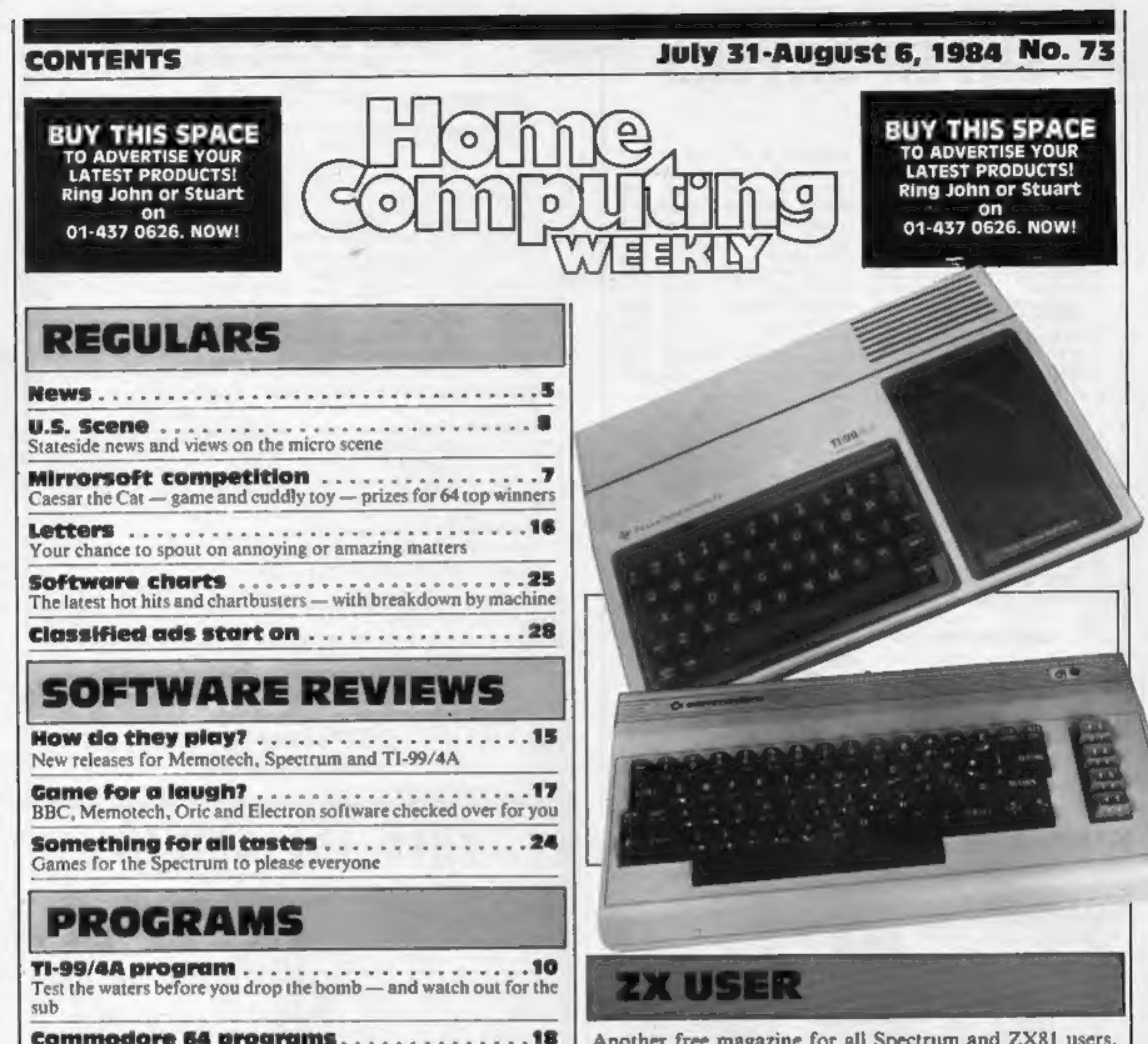

Part 2 of our tape filer program plus a m/c disassembler Here's what's in store for you:

۰

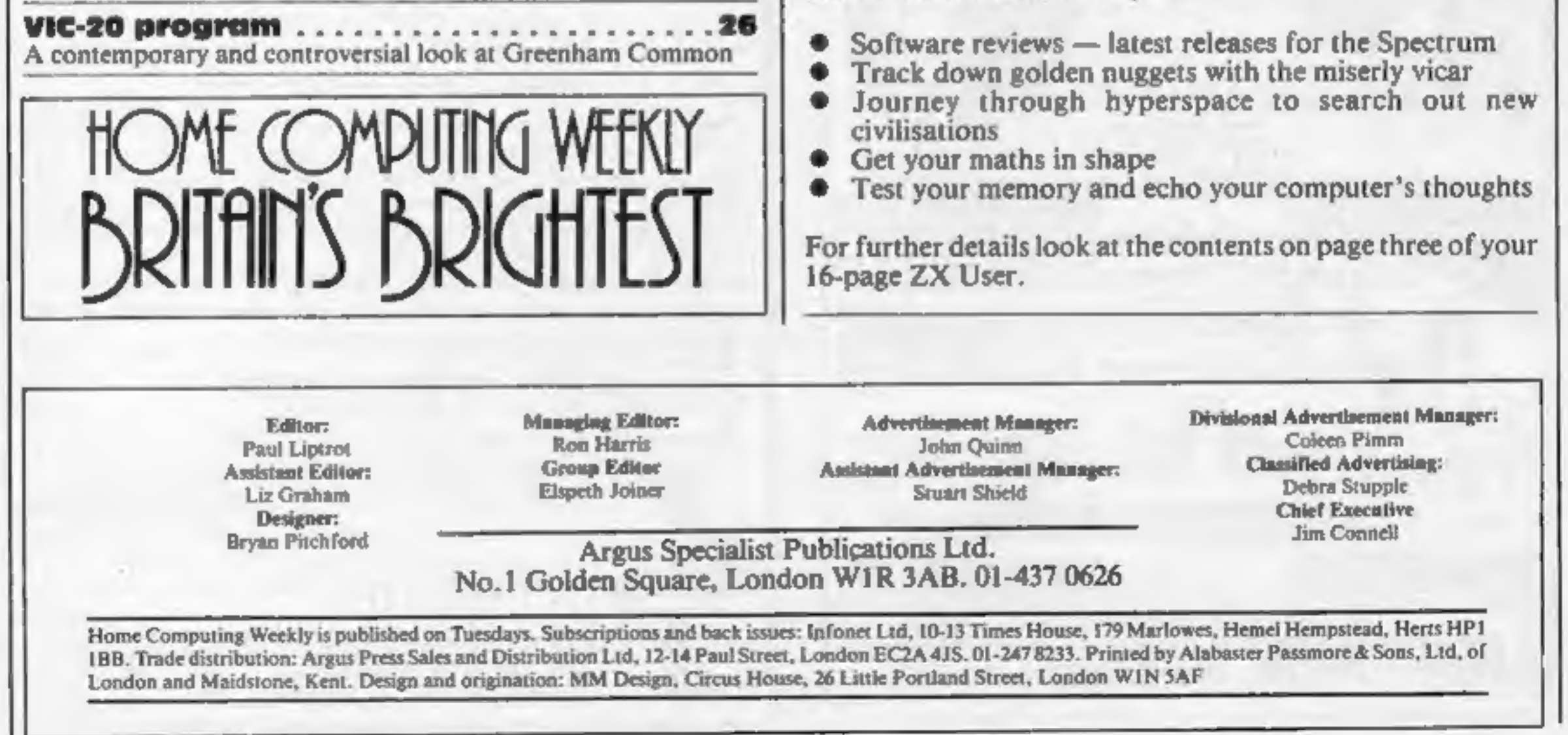

# **SUPER SAVERS**

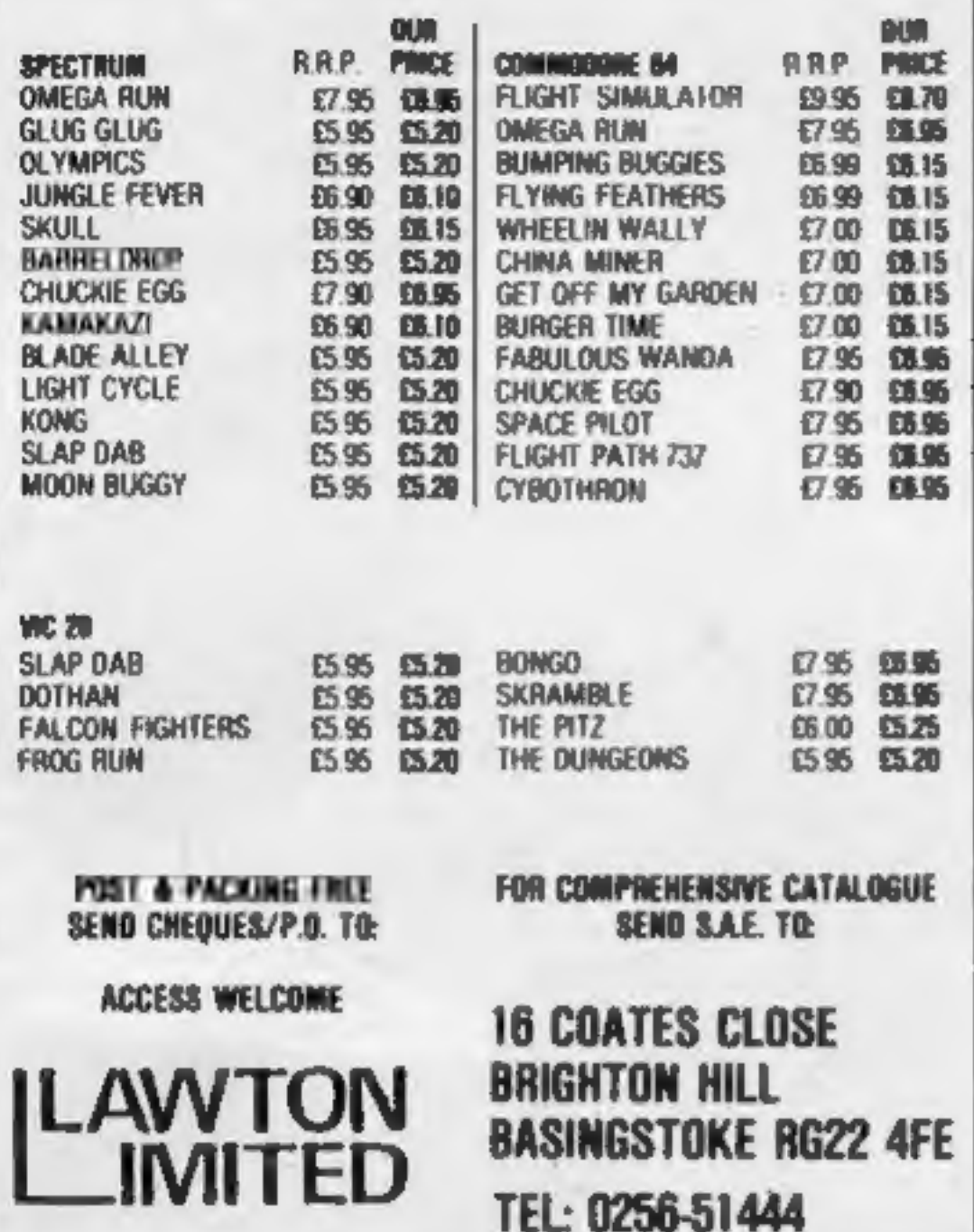

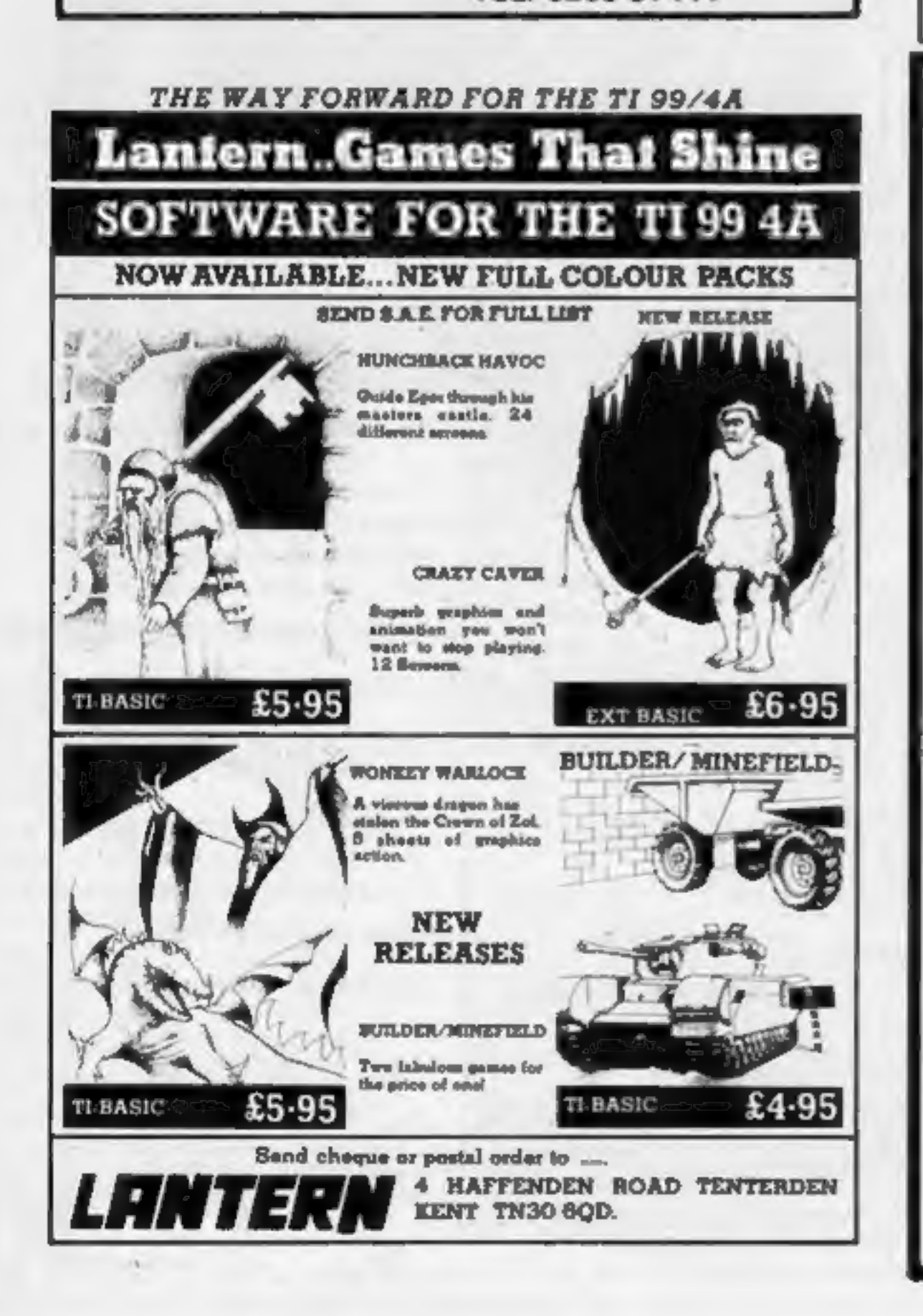

## **PIKaDee Software** TI-99/4A

#### **PKD1: GRAPHICS CREATOR & SCREEN EDITOR**

This highly praised utility program makes the creation of graphics and large screen layouts quick and simple. Commands include MIRROR, ROTATE, INVERT and many more. HCW No. 54 said "A Must For all TI Owners"... Instructions 100% Ease of Use 95% Display 95% Value for money 95%. Price includes full instructions and 3 sets of demographics.

#### **FKD2: MUSIC MAKER by David Martin TI-LUDO** by Roy Hollingworth **CHARSET ONE (BOLD)**

15.95

£5.95

Three high-quality programs on one tape. MUSIC MAKER is a novel way to play with TI's sound. Notes are entered onto 2 musical staves and can then be edited in different ways. They can be played back with 1, 2 or 3 voices or with an echo. Many commands. Full instructions and demonstration tune included. TI-LUDO is a classic version of the classic board game. You can play your friends and/or the computer. 1 to 4 players can take part. CHARSET ONE (BOLD) is a complete ready-to-use character set which will enhance your own programs DOM:

#### **PKD3: RIVETS! by John Haworth CHARSET TWO (PICA)**

84.95

Arcade action with Rivets! You have to pick up all of the rivets left lying around by your workmates. The boss is timing you so you had better be quick. Beware the basana skins and don't run too quick as it's a long way down to the ground. 5 skill levels. 21 floors. Timer. "This is a must for all game players.' CHARSET TWO (PICA) is the second off-the-shelf character set for your own games. Instructions included.

#### **PKD4: ESCAPE FROM MICA! by B Dhooper**

£4.95

This has to be the most addictive arcade game yet for your unex-TI-99/4A! You've been captured by the Count of Mica. To secure your release you have to collect valuable items from 3 fields. These fields are guarded by a terrifying monster who eats people like you for dinner!!! The Count has given you 4 Hyperspace pills - use them wisely. This is a very entertaining game with 4 skill levels, animated running, good graphics, sound and a High-Score table. Not to be missed!

All cheques, PO's etc... to PIKaDee Software **35 Parker St PRESTON Lancs PR22AH** 

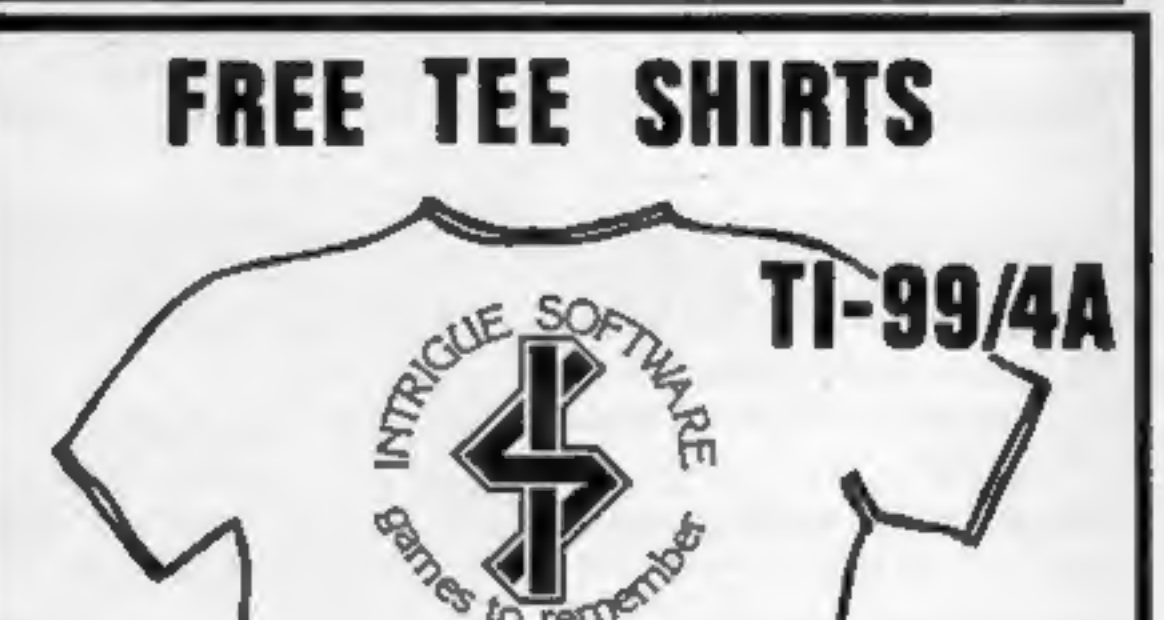

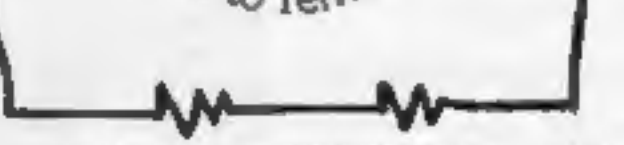

The Tee Shirts are white with the INTRIGUE logo printed on the front in light blue and yellow.

Buy two games and claim your free Tee Shirt. Buy one game + £1.50 and claim your Tee Shirt. Or just buy yourself a Tee Shirt for only £2.99. State large medium or small size. Add 50p postage and packing for each Tee Shirt bought or claimed.

This offer applies to U.K. mail orders only.

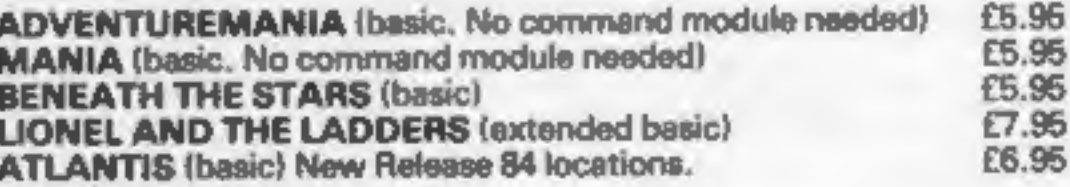

Games are sent post free.

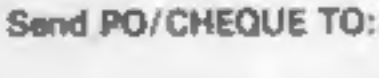

INTRIGUE

Send large SAE and 50p for Catalogue.

Tel: 05806 4726

CRANBROOK ROAD, TENTERDEN, KENT TN30 6UJ

Page 4 HOME COMPUTING WEEKLY 31 July 1984

## **NEWS**

#### **Rabbit**

From front page

apart from two who were unemployed and two still at the<br>company's premises in Weald-<br>stone, near Harrow.<br>And she had also been<br>offered several jobs.<br>Miss Lamont said: "I think

Company, several offers had already come in. Rabbit may either be sold as a package with its duplication arm, Soft Copy, or the two may be divided. Miss Lamont said most of the 28 staff now had other jobs

the shake-out among software companies has begun — I know<br>a lot of software houses with<br>problems. I'm absolutely sure a<br>lot of them are going to go<br>down!'<br>Mr Crocker said his staff<br>were at Rabbit's offices<br>drawing up a list of assets. He<br>expected the

© Alan Savage, 36, formed Rabbit Software four years ago with Miss Lamont. He hung himself in a\_copse with his leather belt after a motorway accident.

Rabbit's liquidator is Stuart<br>Edgar, 59 Myddelton Sq,<br>London.ECIR.IXX

## Marks

#### From front page

Marks and Spencer's books<br>department.<br>He said software which had<br>been previously published was<br>being extensively improved and<br>that the software house would<br>be credited on the packaging.<br>And he stressed: "We are not<br>invitin

British.

Marks and Spencer, 40 Bowling Leicestershire; Carl Duckett,<br>Green Lane, London ECI ONE Mid Glamorgan; Mr R J

#### Congrats winners

Here's the solution to our<br>Doctor Soft wordsquare<br>Competition: Horizontal:<br>Approach, Navigation, Wings,<br>Rotate, Boeing, Flight Plan<br>Altitude, Stewardess,<br>Healthrow, Gatwick, Knots,<br>Healthrow, Gatwick, Knots,<br>Diff, Diagonal Sarah Parrish, Norfolk; Philip<br>Coyne, Derby; Graham Norfolk; Mr J D Hewitt, Coventry; Brian McGuckian,<br>Co Antrim; Michael Nelson,<br>Warwickshire; Mrs A Griffiths,<br>Wallington; Alison Beasley,<br>Somerset; David Lacy, Woodthorpe; Mr R A Worton, Sheffield; Mr Robert Ovens,<br>Cheltenham; Mr E G Bayliss,<br>Alum Rock; James G Scott,<br>Aylesbury; Chris Gough,<br>Stoke-on Trent; Mark<br>Walshaw, S Yorks; M Booth,<br>Huddersfield; Mr Brian<br>Mawson, Berks; Mr K Harper,<br>Sittingbourne; J

Poston, Horsham; Wayne<br>Parker, Birmingham; R W<br>Sluman, Surrey; Damian Evans, Jersey; Miss N Advani,<br>Southgate; J Hodgson, Bristol<br>6; A F Turner-Howie, Basing-<br>stocke; Master J Reid, Kent; A B<br>Goode, Orpington; Adrian<br>Hall, Lancashire; F A Beale,<br>Dorset; Mrs J Boydon, Middx;<br>J R Moss, Warring

Woodford; M J Gough, Hersham; C\_ Marshall, Normanton; William Hill, Berwickshire; S J Clough, W Lothian; Steven John Solsby, Cumbria; Mr P Botton, Bilton; Mr M Thornley, Notts; Mr Paul Green, Farnborough; Mr M Parfitt, Sur

#### **Slashed** prices

Audiogenic has announced<br>price cuts on many of its best<br>selling games for the<br>Commodore 64 and V1C-20.<br>Motor Mania and Renais-<br>sance are down from £8.95 to<br>£5.95, while Bonzo for the<br>VIC-20 is also reduced to £5.95.<br>Grandm

able to pass benefits directly to the customer in the form of

Here's an amazing story of a<br>computer which doesn't give<br>up. Rudi Westfold's house was<br>hit by fire, damaging his VIC-20<br>among other valued<br>possessions. It suffered<br>exposure to severe heat, turning<br>black and half-melting. T marks.

## Baptism of fire

lower prices!"<br>
He continued: "Our policy<br>
of bringing the cream of<br>
software to the marketplace has<br>
paid off and we expect to be<br>
announcing further price<br>
reductions in the near future!"<br>
Audiogenic, PO Box 88, Reading, Berks

The surprising thing is that

the computer lives on after its<br>baptism of fire. It still works as<br>well as the day he bought it.<br>Rudi lives on the Isle of<br>Grain, in Kent and uses his<br>computer in his business. He<br>works from home for a Swiss<br>pharmaceutical

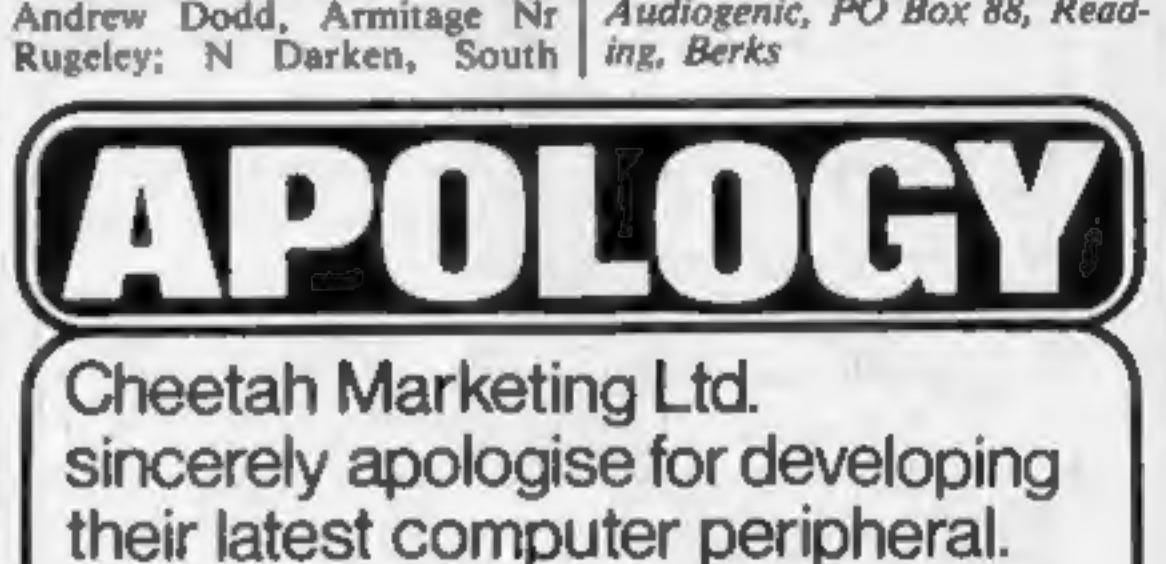

This will have the effect that your existing joystick is just about to be completely outdated. However, on August 22nd you will be able to experience the evolution of the most sophisticated computer peripheral ever developed. The age of the |i).!!\.1.

is dawning.

heelah

Marketing &

HOME COMPUTING WEEKLY 31 July 1984 Page 5

Cheelah Marketing Ltd, 24 Roy Street,<br>London ECIR3DJ, Tel: 01 833 4909.<br>Telex: 8934958.

#### MILES BETTER SOFTWARE

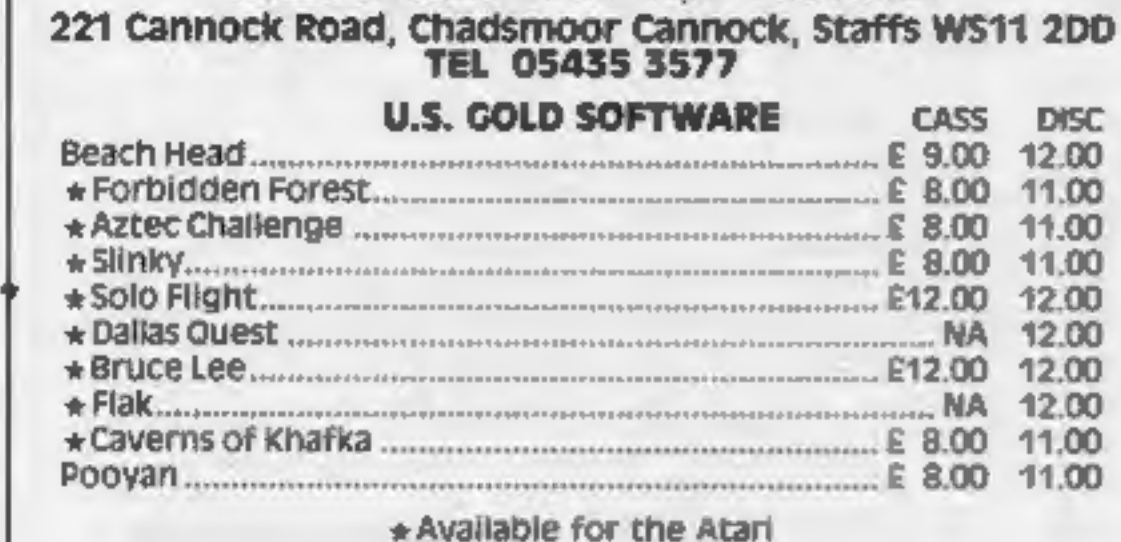

64 Accelerator Load and Save 10 times normal cassette Speed OMY -.-emeewenreeeeren £6.95

Phone for software list for the  $64 +$  Atari

# High-tech<br>Olympic Games

Are you ready for the high-tech Olympics? Well, the city of the<br>angels (LA) certainly is. I don't know how many athletic records<br>are going to be set here this summer, but as far as comptuer<br>applications and communications

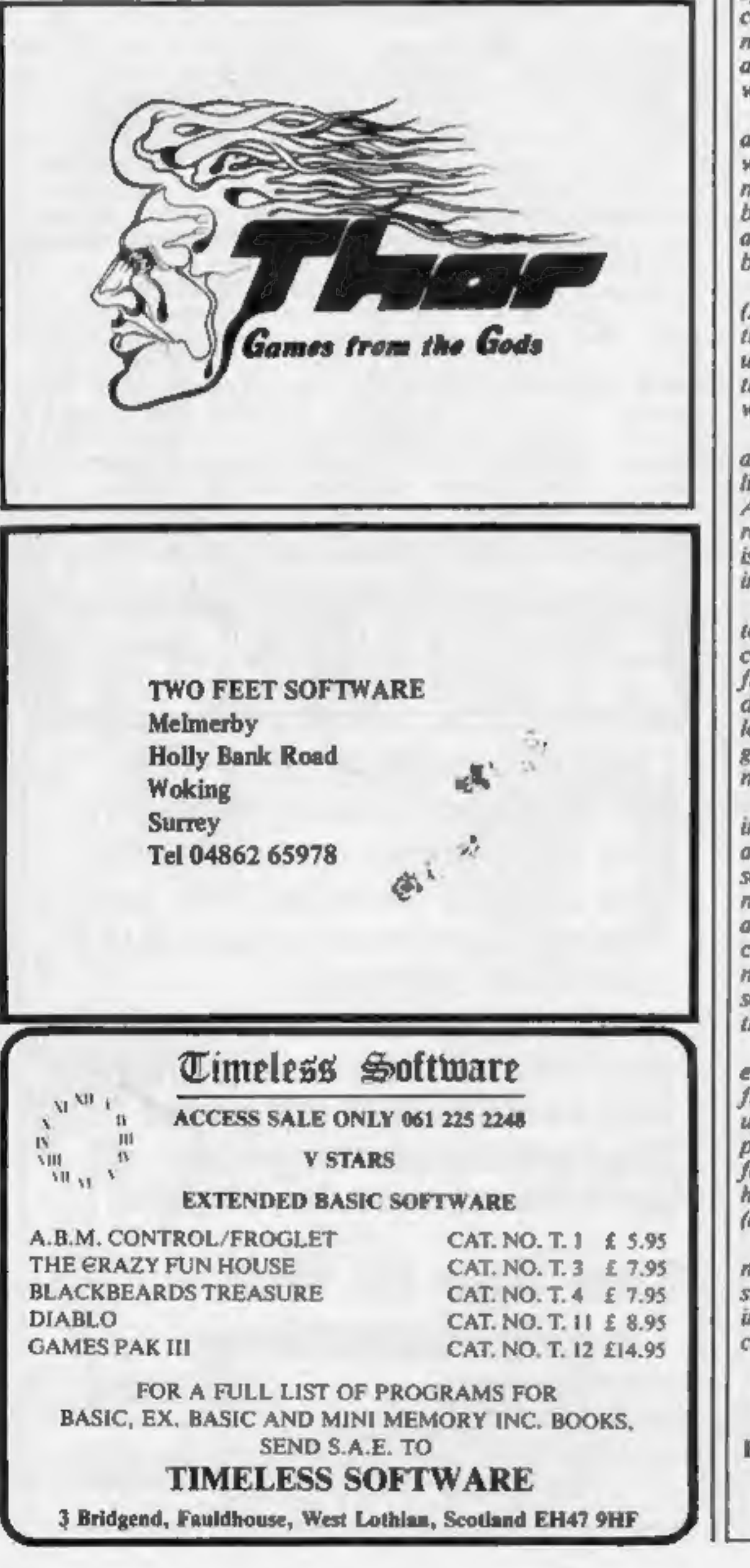

## **U.S. SCENE**

That is certainly a new record. Using that stuff, they will be

able to send messages to each other via computer terminals as<br>well as by more conventional means. They will be able to leave<br>well as by more conventional means, They will be able to leave<br>be the to the able to leave<br>back i

Bud Izen, Fairfield, Californi

## COMPETITION

This week we are offering you the chance to win a cuddly cat as well as the game based around him. The feline character in question is Caesar — a cute black and white furry<br>creature with a mouse<br>nestling cosily on his right

paw.<br>The game is Caesar the Cat from<br>Andromeda, marketed by Mirror-<br>soft. And we're giving away 64 soft<br>toys as well as 64 copies of the game<br>— for 48K Spectrum, Commodore<br>64 or BBC 8. You could be the<br>proud owner of Caesa

# Win Caesar the Cat toy and game — from

'Once Caesar comers a mouse, he removes it from the kitchen and renews his hunt for the ravenous rodents. But time is running out and can only be boosted when he catches more mice.

Graphics, attimation and sound are outstanding. This is a challenging game of skill for all the family. Caesar the cuddly toy will soon first post on Friday August 17, become a popular addition to your 1984.<br>
family if you win. The mouse is  $\begin{array}{|l|l|}\n\hline\n\end{array}$  You may enter as many times as fixed to his paw by Velcro an it,

The game sells in the shops for<br>
E6.95 (for the Spectrum and BBC)<br>
and E8.95 (Commodore 64) and<br>
Caesar soft toys would cost £8.95,<br>
So each prize is worth £17 — with a<br>
total value of £1,000. So what are<br>
you waiting for

How to enter

Study the two cartoons — there are<br>a number of differences between<br>them. Circle the differences on

carton B and seal the cartoon and coupon in an envelope. Write clearly the number of differences you found on the back of the envelope.<br>You found on the back of the envelope.<br>Post your entry to Mirrorsoft Competition. Home

Weekly, No. 1, Golden Square, London WIR 3AB. Entries close at fist post on Friday August 17,

you wish, but each entry must be on<br>an official coupon — not a copy —<br>and sealed in a separate envelope.

 $'$ You may enter as many times as  $\vert$  used as a label to send your prize so You may enter as many times as  $\vert$  clear writing is essential. Important: please follow carefully<br>the guidelines on entering —<br>incomplete coupons and entries in<br>envelopes with no numbers on the<br>back cannot be considered. If you<br>are a winner, the coupon will be

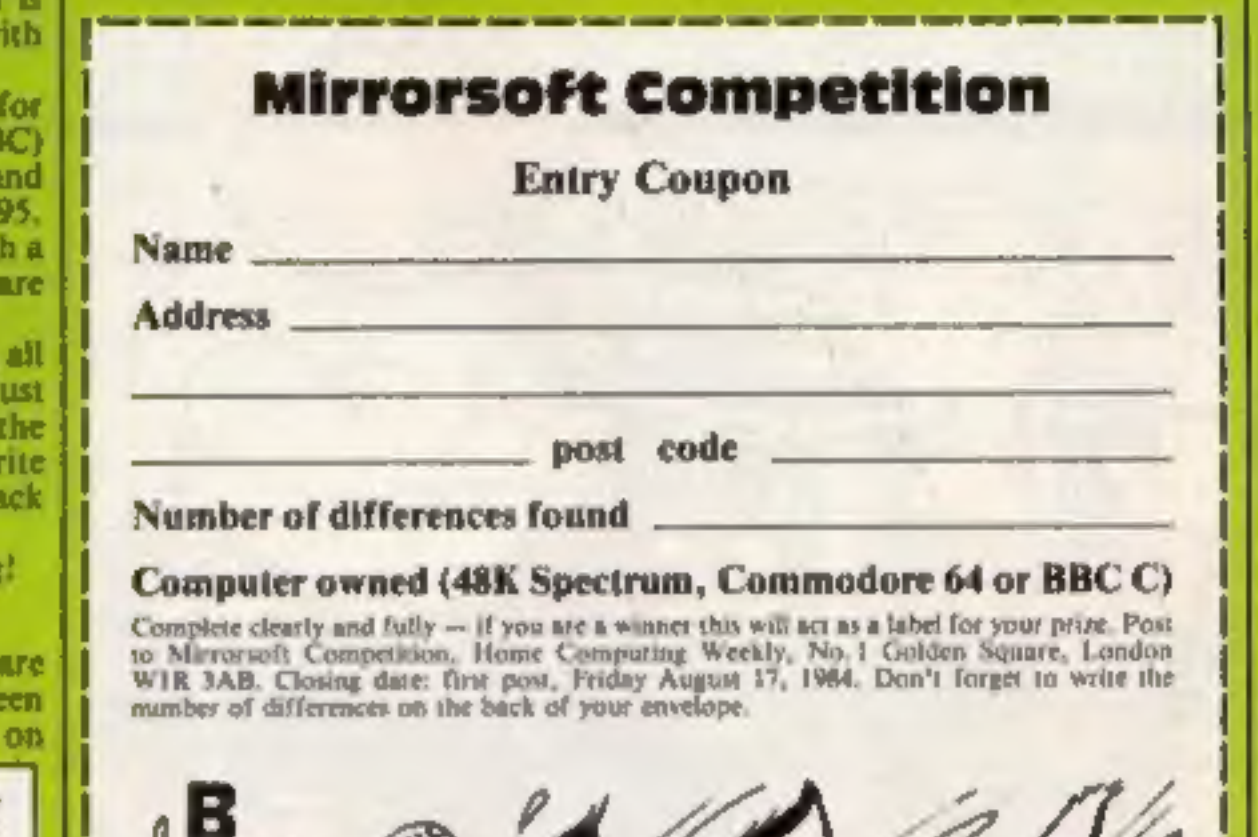

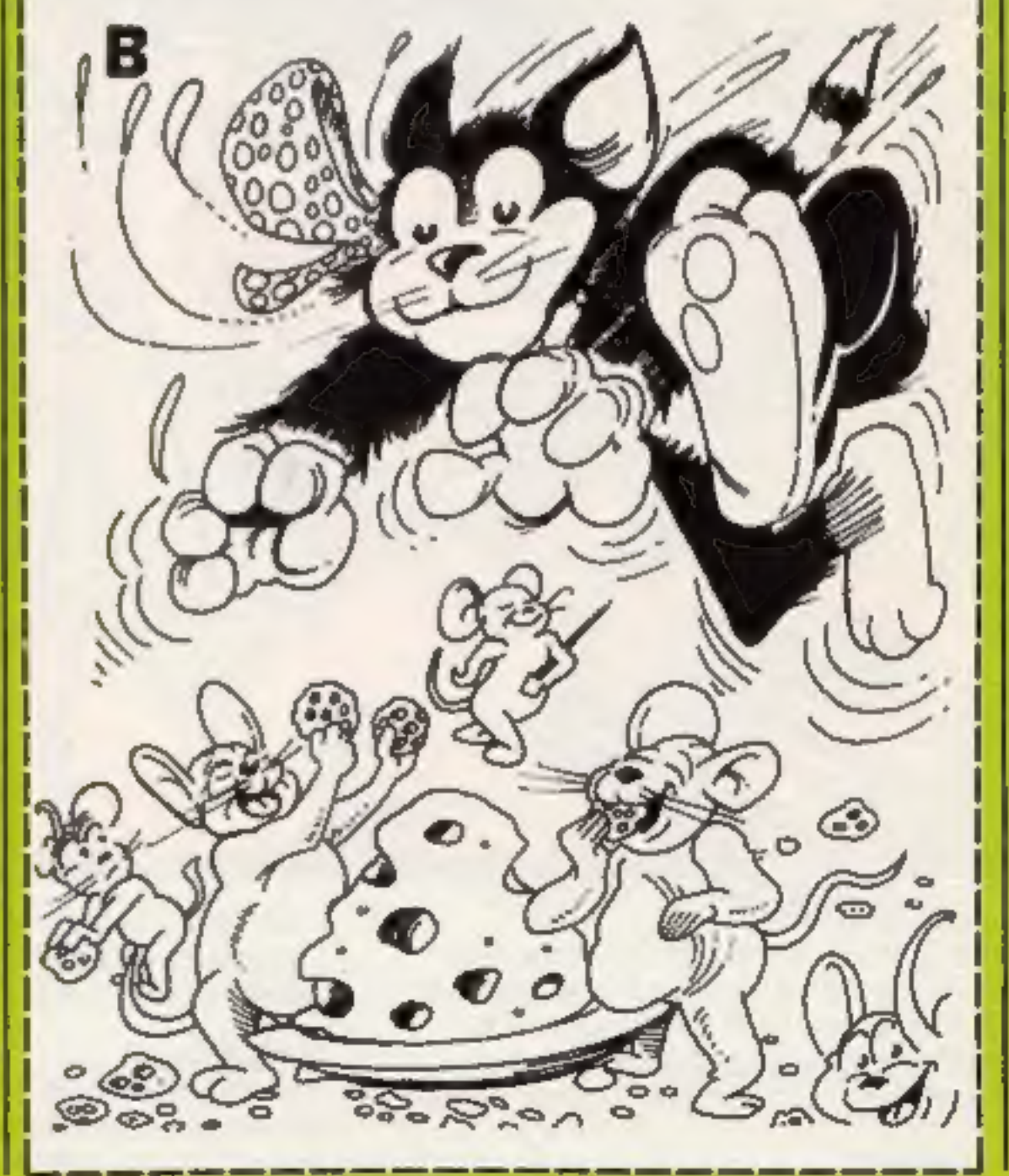

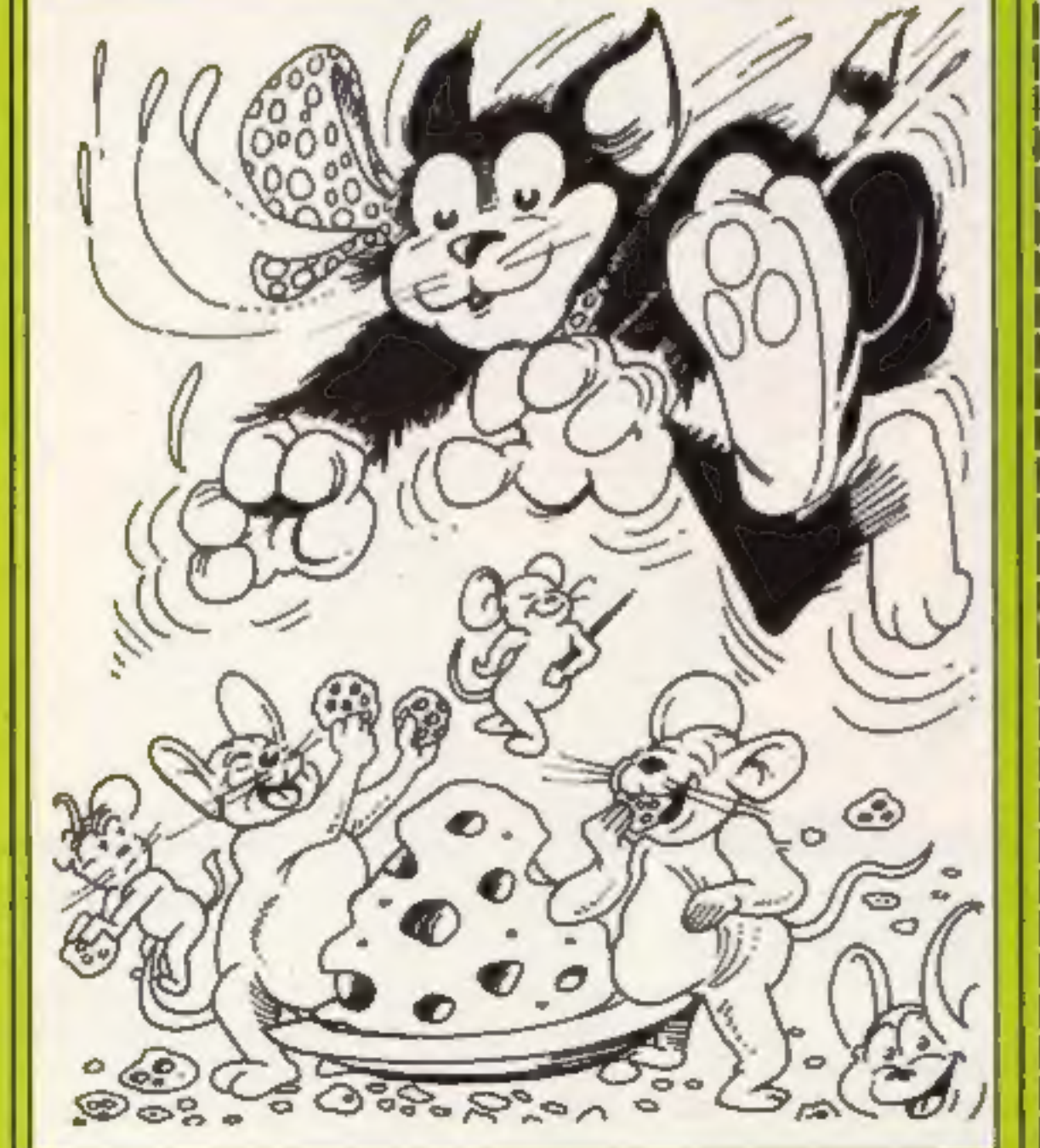

HOME COMPUTING WEEKLY 31 July 1984 Page 7

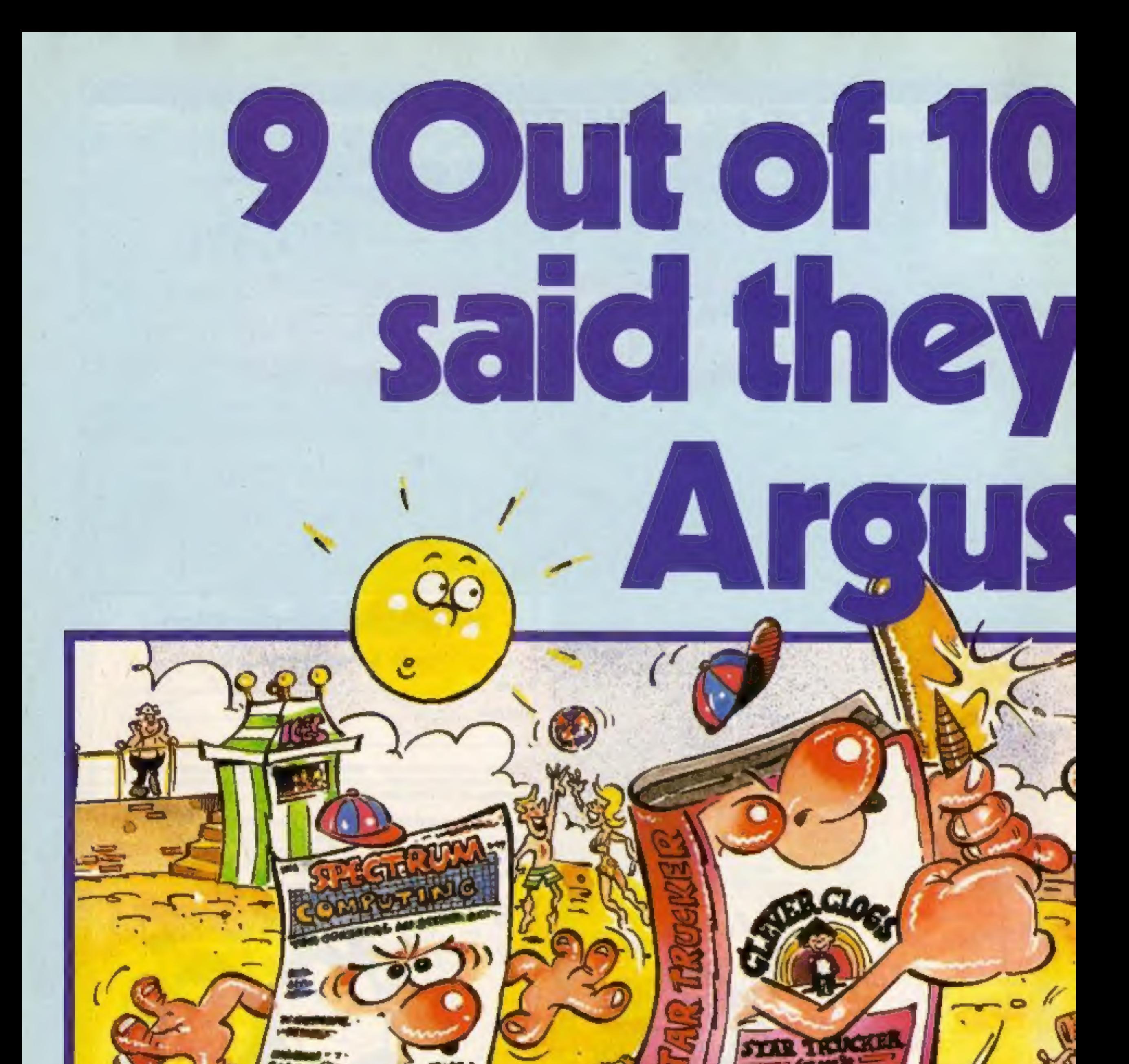

#### Tape Mugazine

Great games, great utilities all for only £5.99. Available for Spectrum, Atarl, Vic 20, BBC B, and CBM 64 through W.H. Smith, Menzies and computer stores. Really use your computer this summer.

#### **Clever Clogs**

8 great fun games for whizzkids. Change the difficulty with data packs on Science, The Arts & General Knowledge.

On sale in W.H. Smith. Keep your Clever Clogs busy all summer long! Available for Spectrum at £6.95.

#### **Mind Games:**

Recently launched, the new name in quality strategy and adventure games. Top writers and programmers open the door to the world of imagination and fantasy.

Have an adventure this summer with Star Force Seven, Quest for Eternity, and Orion Quest. Spectrum £7.99, BBC B, and CBM 64 £9.99.

#### **Fall of Rome**

Five million barbarians, an army or two of Persians, several thousand upset Armenians, fifty legions of itinerant Italians......and you!

Have a holiday at home and save civilisation. Available for Atari, BBC B, Spectrum & Commodore 64.

No.1 Golden Square, London WIR 3AB

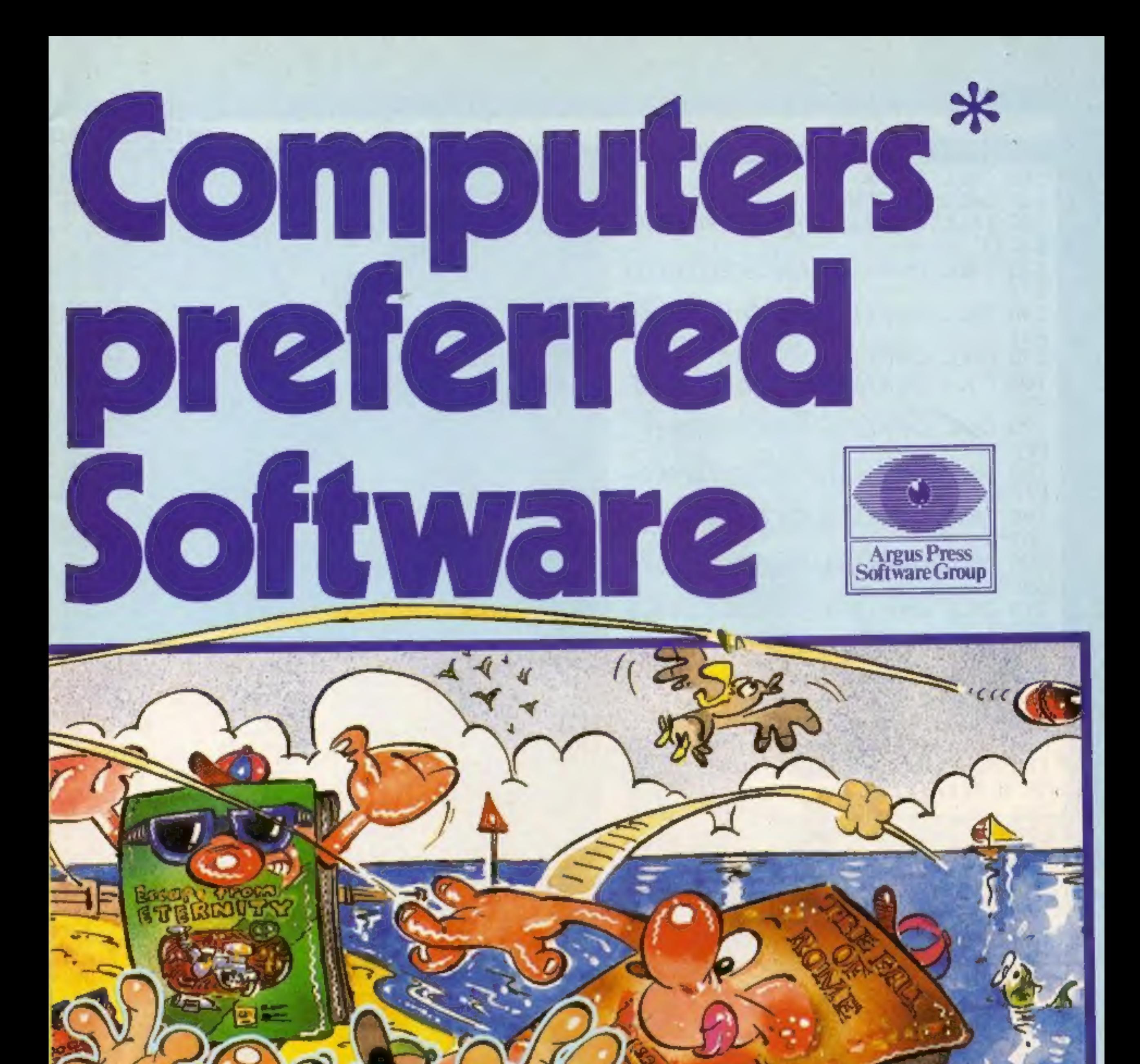

## The House for Heroes!

The Game Lords join the Argus Press team. Consistently in the top ten with great games like Ant Attack, Boogaboo, Fred, Mined Out and Snowman. Prices from £4.95 to £7.95. Available from W.H. Smith, Boots and Menzies and leading Computer Stores worldwide.

\*When asked to express a preference

**POLSA ROC** 

QUICKSILL

#### **TI-99/4**

100 CALL CLEAR<br>110 CALL SCREEN(2)<br>120 CALL CHAR(100, "3C7EFFFFFFFF7 100 CALL CLEAR<br>110 CALL SCREEN(2) E<sub>3C</sub>"> 130 CALL CHAR(104, "0800080008000 140 CALL<br>F")<br>150 CALL<br>160 CALL<br>F")<br>170 CALL<br>FFF") 140 CALL CHAR(112, "00001818FFFFF 150 CALL CHAR(113, "000020702")<br>160 CALL CHAR(128, "00001818FFFFF CHAR( 136, "A963F33F9F1F7 180 CALL CHAR(137,"95C6CFFCF9F<br>EFF") CHAR( 138, "FF7FIF9FSFF36  $309"$ 200 CALL CHAR(139, "FFFEF8F9FCCFC  $695")$ 210 CALL CHAR(144, "3030303030303  $C3C''$ ) 220 FOR I=2 TO 8 ALL COLOR(I,11,1)<br>EXT I 240 NEXT I<br>250 PRINT TAB(10); "MINEFIELD" "DO YOU WANT INSTRUCTION  $\overline{\mathsf{IR}}$  N)<sup>n</sup>::::: 260 CRLL KEY(0,K,S) IF S=0 THEN 260 270 280 IF (K=78)+(K=110)THEN 680 290 IF (K=89)+(K=121)THEN 310 300 GBTD 250 310 RESTORE 3000 320 CALL CLEAR  $FIR$  I=1 TO 10 330 340 READ A\$, B, C 350 GOSUB 2450 360 NEXT I 370 FOR DE=1 TO 400 380 NEXT DE 390 CALL CLEAR 400 RESTORE 3030 410 FOR I=1 TO 5 420 READ A\$, B, C 430 GOSUB 2450 440 NEXT I 450 GOTO 720 460 CALL CLEAR 470 A\$="HIGH SCORES"  $480 B=1$ 490  $C = 10$ 500 GOSUB 2450 510 A\$="------------- $520 B=2$ 530 C=9 540 GDSUB 2450

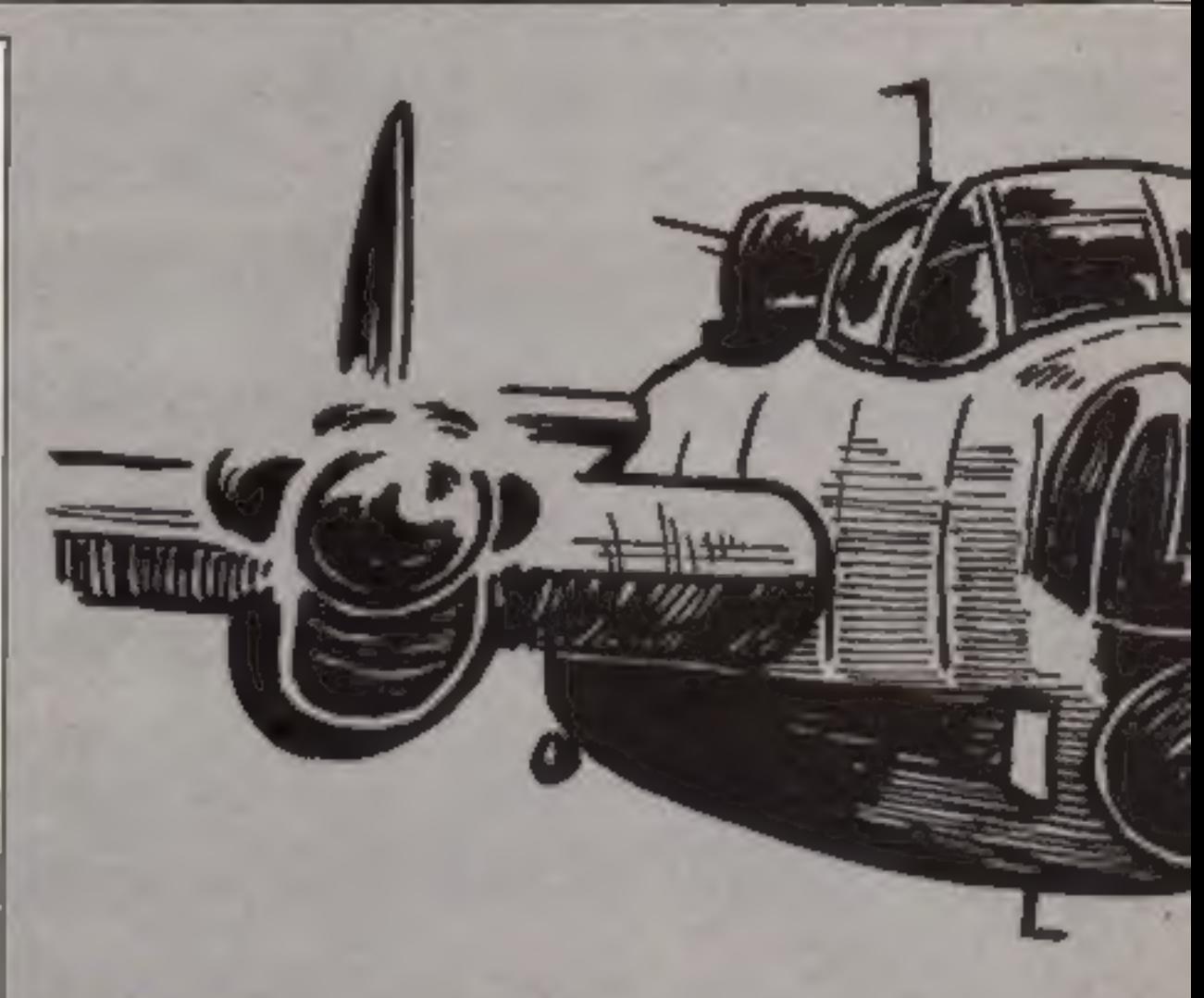

If you know and love the game<br>Bomber, you'll drool over this.<br>it's an adaptation of that well<br>known game, but this time you<br>start from the bottom and work your way up.

This game features a mystery bonus which can double your score, 18 levels of play, with increasing difficulty, a mystery blowing-up of the submarine<br>and an end of sheet bonus.<br>Once you have reached 10,000<br>points you get an extra<br>submarine as a reward for your<br>efforts. The hall of fame<br>records your high scores.<br>Texas BASIC differs from<br>other

subprograms for sound and graphics. Only statement lines<br>are supported. processor. Instead you use<br>built-in machine code **Hints on coaversion**<br>Clear clear screen<br>Color (a,b,c) set colour of<br>character; a foreground, b<br>colour, c background colour<br>Char (a,xS) redefine character<br>a to pixel pattern defined by<br>**HCHAR** (a,b,c,(d)) place char-<br>acte

How it works<br>100-110 set screen colour<br>120-210 define characters<br>220-240 set colours<br>250-300 test for instructions<br>310-450 instructions routine<br>460-740 high score hall of fame 750-1390 set up screen<br>
1400-1470 flashing mines and<br>
start<br>
1480-1710 main game se-<br>
quence<br>
1720-1980 end of sheet bonus<br>
1990-2020 test for bonus sub<br>
2030-2180 test bomb for hit<br>
and bonus<br>
2190-2250 move bomb<br>
2260-24 main game se-

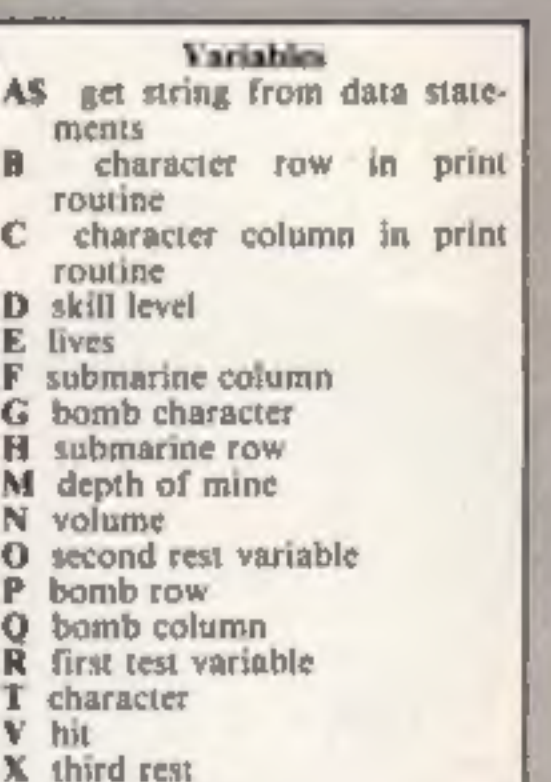

## PROGRAM

700 C=2 710 6DSUB 2450 Test the waters before you 720 CALL KEY(0,K,S) drop the bomb. Watch out CALL SEUND(-99,-4,0) 730 for the submarine which<br>blows up without warning, IF S=0 THEN 720 740 CALL CLEAR 750 CALL COLOR(9,10,1) 760 in this game CALL COLOR(10.16,1) 770. by Jon Dempsey CALL COLDR(11,11,1) 780 CALL COLOR(12,13,13) 790 CALL CBLBR(13,2,13) 800 CALL COLOR(14,9,1) 81G CALL COLOR $(15, 14, 13)$ 820 CALL COLOR(16,1,1) 830 FOR  $I=2$  TO 8 840 CALL COLOR( $1, 2, 16$ ) 850. 860 NEXT 870 CALL HCHAR(1,1,120,96) 880 CALL HCHAR(23,1,120,64) 890 A=0 900 A\$="POINTS="&STR\$(A)&"xxxx" 910 B=2 920  $C=16$ 930 GDSUB 2450  $940 \times 1$ 950 D=6  $960 E = 3$  $970 F = 2$ 

```
550 FOR I=10 TO 2 STEP -2
560 A$=STR$(I-2)&", "&CHR$(32)&ST
R$(V(I/2))
570 B = (1*2)*2580 C=3
590 GOSUB 2450
600 NEXT I
610 FOR 1=10 TO 2 STEP -2
620 A$="__"&V$(I/2)
630 B=(I*2)+2
640 C=14
650 609UB 2450
660 CALL SOUND(-99,110+I,4)
670 NEXT I
680 AB="PRESS ANY REY TO PLAY"
690 B = 24
```
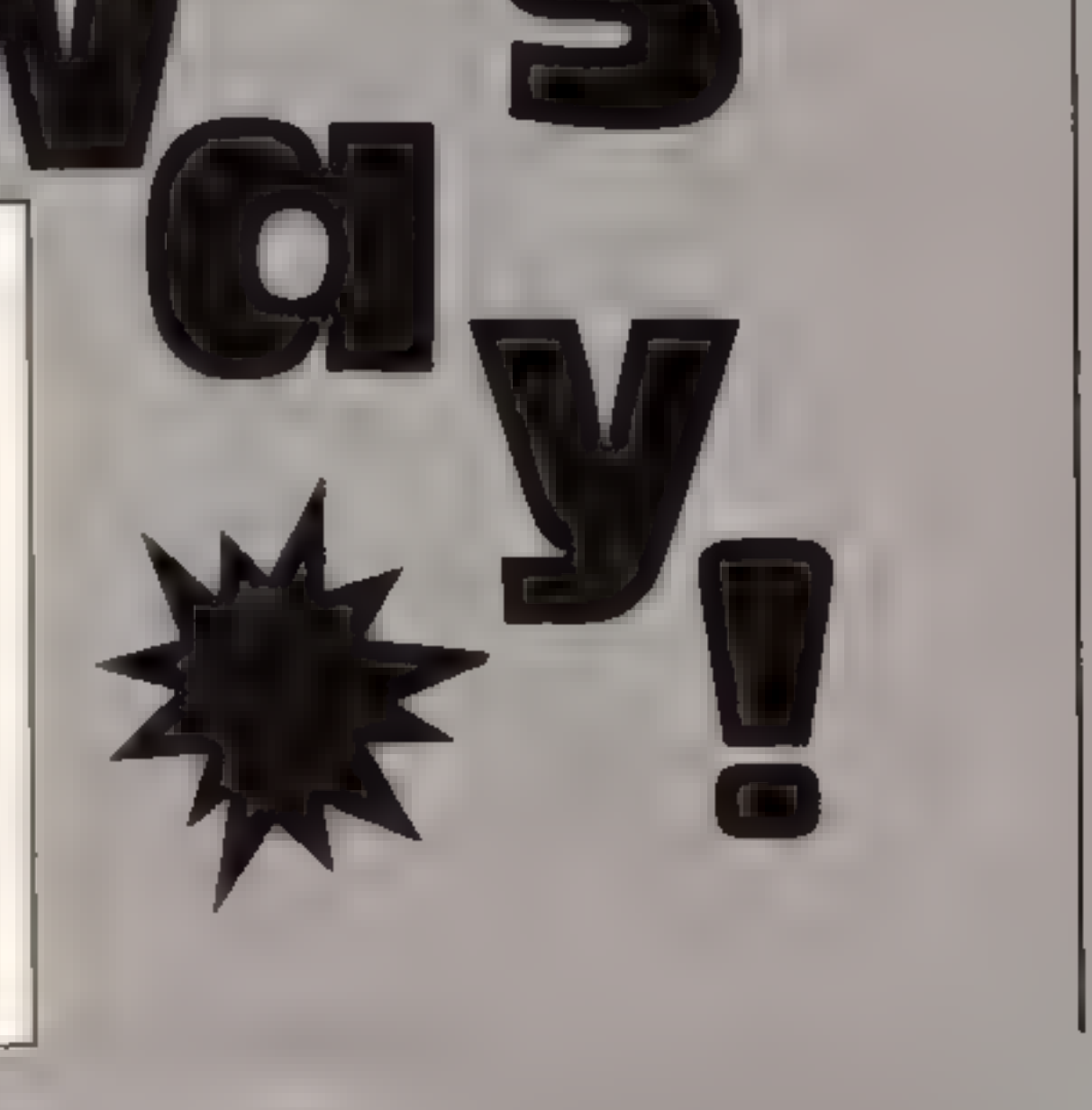

TI-99/4

 $980$   $6=18$ 990 B\$="SHBTS="&STR\$(6)&"x"  $1000 B=2$  $1010 C = 3$ 1020 GOSUB 2450 1030 IF D=18 THEN 1060  $1040$  H=D+4 1050 GDTI 1070 1060 H=22 1070 RANDOMIZE 1080 CALL HCHAR(4,1,32,608) 1090 CALL HCHAR(3,1,120,32) 1100 CALL HCHAR(23,1,120,32) 1110 J=INT(RND\*15)+4 1120 L=INT(RND\*32)+1 1130 Y=INT(15\*RND)+4 1140 YY=INT(L\*RND)+1 1150 CALL HCHAR(J, L, 159) 1160 CALL HCHAR(Y, YY, 158) 1170 FOR I=5 TO 29 STEP 2  $1180$  M=INT(RND\*D)+1 1190 CALL VCHAR(4, I, 104, M) 1200 CALL HCHAR(M+3, I, 100) 1210 CALL SOUND(-50,-5,0) 1220 NEXT I  $1230$   $D=D+1$ 1240 IF D<>18 THEN 1270  $1250 Z=D+1$ 1260 GDTH 1280  $1270 Z = D$ 1280  $A$= "CRR$= "&STR$(Z-6)$& "×"$  $1290 B = 24$  $1300 C = 3$ 1310 GOSUB 2450  $1320$  CALL  $H1HAR(24, 20, 120, 8)$ 1330 GDSJB 1350 1340 GOTO 1400

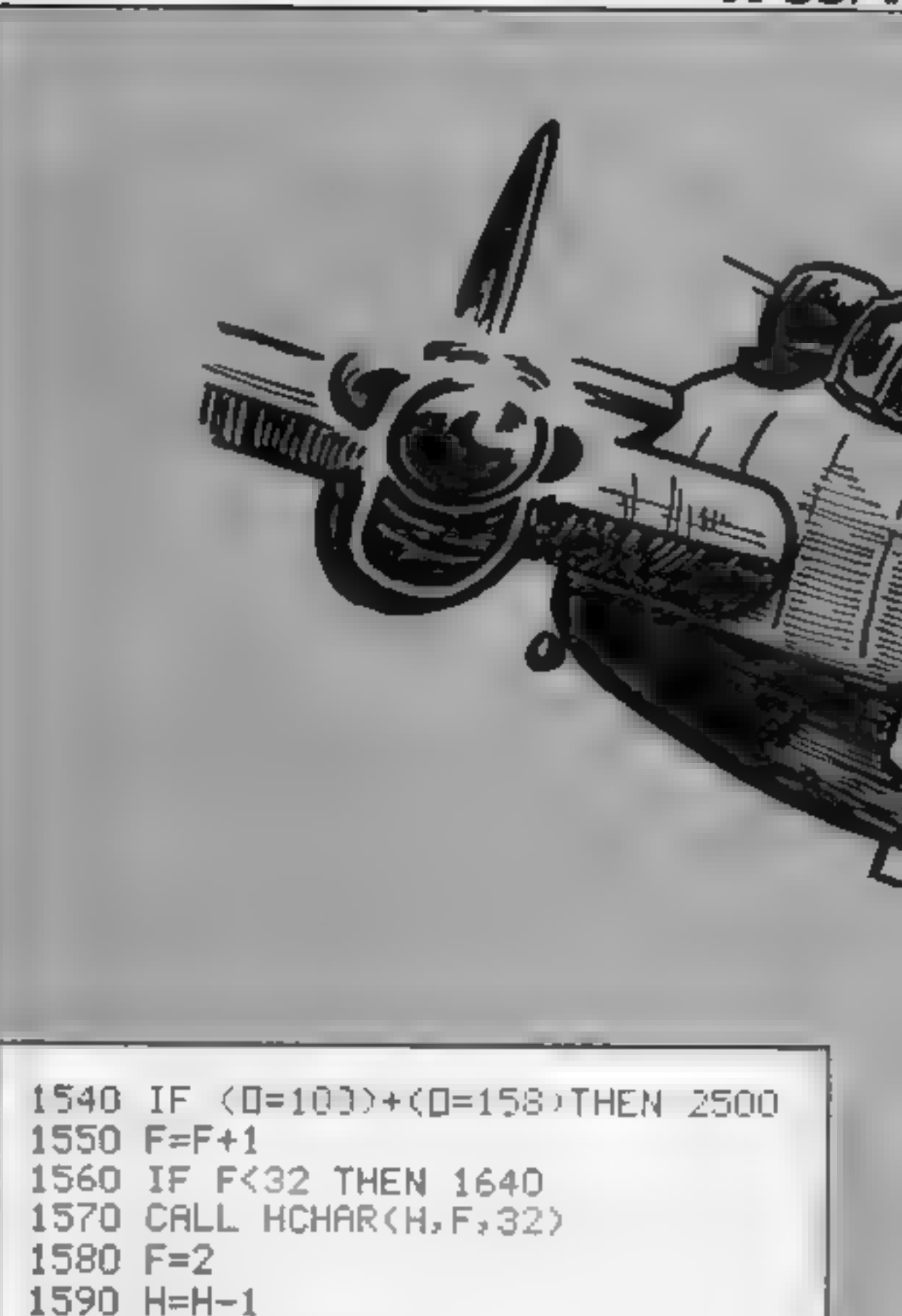

1600 A\$=STR\$(6)&"x"  $1610 B=2$  $1620C = 9$ 1630 GDSUB 2450 1640 CALL VCHAR(4, 31, 32, 19) 1650 CALL HCHAR(H, F-1, 32)

```
1350 FOR I=1 TO ((E-1 *2)STEP 2
                                      1660 IF H>3 THEN 1480
1360 CALL SOUND(-10, -1, 0)
                                      1670 IF D>=18 THEN 1680 ELSE 170
1370 CALL HCHAR(24,20+1,128)
                                      0.
1380 NEXT I
                                      1680 P=181390 RETURN
                                      1690 60TD 980
1400 CALL KEY(0, K.S)
                                      1700 CALL HCHAR(4, 1, 32, 32)
1410 CALL COLDR(9,2,1)
                                      1710 IF G=0 THEN 970
1420 CALL HCHAR(H, F, 112)
                                      1720 A$="BONUS"
1430 CALL HCHAR(H, F, 32)
                                      1730 B=101440 CALL SOUND(-200,500,5,-3,5,
                                      1740 C=101000, 101750 GOSUB 2450
1450 CALL COLOR(9,10,1)
                                      1760 IF 6>1 THEN 1820
1460 U=01770 A$=STR$(6)&" BOMB"
1470 IF S=0 THEN 1400
                                      1780 B=121480 CALL HCHAR(H, F, 112)
                                      1790 C=10
1490 CALL KEY(0, K, S)
                                      1800 GOSUB 2450
1500 IF S=0 THEN 1530
                                      1810 60TO 1860
1510 IF 6=0 THEN 2500
                                      1820 A$=STR$(6)&" BDMBS"
1520 IF K=32 THEN 2030
                                      1830 B=121530 CALL GCHAR(H, F+1, D)
                                      1840 C=10
```
**PROGRAM** 

2150 A=A\*2 2160 CALL SUUND(-150, 1000, 3, -7, 1  $0, 330, 31$ 2170 CALL HCHAR(P, Q, 32) 2180 GDTO 2340 2190 CALL HCHAR(P, Q, 113) 2200 CALL SOUND(-50,3000,7) 2210 CALL HCHAR(H, F, 112) 2220 IF F=32 THEN 1570 2230 IF Q<32 THEN 2260 2240 CALL HCHAR(P,0,32) 2250 60TO 1570 2268 CALL HCHAR(P,Q,32) 2270 CALL HCHAR(H, F, 32) 2280 F=F+1 2290 GOTO 2070  $2300 \text{ U=U+1}$ 2310 CALL VCHAR(4,0,32,P-3) 2320 A=A+50 2330 CALL SOUND(-750, 110, 2, -7, 0,  $200, 5$ 2340 IF (A>=10000)\*(X=1)THEN 235 0 ELSE 2390 2350 E=E+1 2360 X=X+1 2370 GOSUB 1350 1850 GOSUB 2450 2388 CALL SBUND(-758,118,2,-6,0, 1860 A\$="@ 50 POINTS EACH"  $192, 2)$ 1870 B=14 2390 A\$=STR\$(A)&"x" 1880 C=10 2400 B=2 1890 GOSUB 2450 1900 A\$=STR\$(6\*50)&" POINTS"  $2410$   $C = 23$ 2420 GOSUB 2450  $1910 B=16$ 2430 IF U=13 THEN 1710 1920 C=10 2440 GOTO 1480 1930 60SUB 2450 2450 FBR T=1 TO LEN(A\$) 1940 A=A++6+50 · 2460 Z=ASC(SEG\$(A\$,T,1)) 1950 A\$=STR\$(A)&"x" 2470 CALL HCHAR(B,T+C,Z)  $1960 B=2$ 2480 NEXT T

```
1970 C=23
1980 GUSUB 2450
1990 IF (A)=10000,*(X=1)THEN 200
0 ELSE 970
2000 E=E+1
2010 X=X+1
2020 60TO 970
2030 P=H
2040 G=5-12050 CALL SOUND(-100,-5,4)
2060 Q=F
2070 Q=Q+1
2080 P=P-1
2090 CALL GCHAR(P,0,R)
2100 CALL GCHAR(H, F+1, D)
2110 IF 0=100 THEN 2300
2120 IF (R<>159)*(R^)32)*(R|>100
>*(R(>158)THEN 1480
2130 IF (R=32)+(R=158)THEN 2190
2140 IF R=100 THEN 2300
```

```
2490 RETURN
2500 CALL HOHAR(M,F,136)
2510 CALL HCHAR(H, F+1, 137)
2520 CALL HCHAR(H+1,F,138)
2530 CALL HCHAR(H+1, F+1, 139)
2540 FOR 1=0 TO 30
2550 CALL SOUND(-200,-7,1,110,1)
2560 NEXT I
2570 E=E-1
2580 D=D-1
2590 IF E=0 THEN 2610
2600 60TO 970
2610 A$=STR$(G)&"x"
2620 C=92630 B=22640 GBSUB 2450
2650 A$="GAME OVER"
2660 B=122670 C=10
```
### **TI-99/4A PROGRAM**

2680 6DSUB 2450 2930 星(I)=V(II) 2690 FOR DE=1 TO 700 2940 V\$(I)=V\$(II) 2700 NEXT DE 2950 V(II)=VV 2710 CALL CLEAR 2960 V\$(II)=VV\$ 2720 FOR I=2 TO 8 2970 NEXT I 2730 CALL COLOR(I,7,1) 2980 NEXT II 2740 NEXT I 2990 68TD 460 2750 IF R>V(5)THEN 2760 ELSE 460 3000 DATA \*\*\*\*\*\*\*\*\*\*\*,1,10.MINEF  $2760 V(5) = R$  $IELD, 3, 11,*********-.5.10, YÜUR$ 2770 RESTORE 3050 SUS HAS RUN OUT OF AIR. 7.3  $2780$  FDR I=1 TO 6 3010 DAIA AND YOU MUST SURFACE--2790 READ A\$,C  $IN-9-2.5$  MINEFIELD...1.  $2.1B$  By HAV  $2800 B=10+(1*2)$ E EIGHTEEN MISSILES, 14, 3 2810 58SUB 2450 3020 DATA TO HIT ALL THE MINES. 2820 NEXT I 16.2, YOU GET AN EXTRA SUB AT (19) 2830 INPUT W\$  $3,10000$  POINTS.  $21.2$ 2840 IF LEN(W\$)>10 THEN 2830 3030 DATA THERE IS A MYSTERY BON 2850 V\$(5)=W\$ US,5,3,WHICH DOUBLES 735R SCORE. 2860 CALL CLEAR ,7,2,USE THE SPRCE BAR TO FIRE.. 2870 FOR II=1 TO 5  $10,3$ 2880 FOR 1=1 TO II 3040 DATA GOOD LUCK. 15, 10, PRESS 2890 IF V(II)<V(I)THEN 2970  $ARY$  KEY TO  $PLA$ ,  $24$ ,  $2$ 2900 CALL SOUND(-99,1100, I,2000, 3050 DATA CONGRATULATIONS, 4, YOUR  $\{1\}$ SCORE IS, 4, ONE OF THE, 4, FIVE HI  $2910$  VV= $7(1)$ GHEST, 4, PLEASE ENTER, 4 2928 VVS=VS(I) 3060 DATA YOUR NAME, 4 **ADAPTED FROM THE POPULAR KFT** marketing **T.V. SERIES!!! !** vlay, Mottingham, NG10 2LW Telephone (0802) 303031 Р А Give your home computer the professional look with  $\sqrt{11177}$ **FILTER**  $\frac{1}{\sqrt{2}}$  GLARE The NEON

Filters out the harsh glare from T.V. screens

Reduces eye strain and sore eyes caused by prolonged programming

Converts any blk/white or colour T.V. screen into a green V.D.U. type display

Fitted or removed in seconds

Virtually INDESTRUCTABLE and complete with superior quality case and simple instructions

99p incl. p&p.

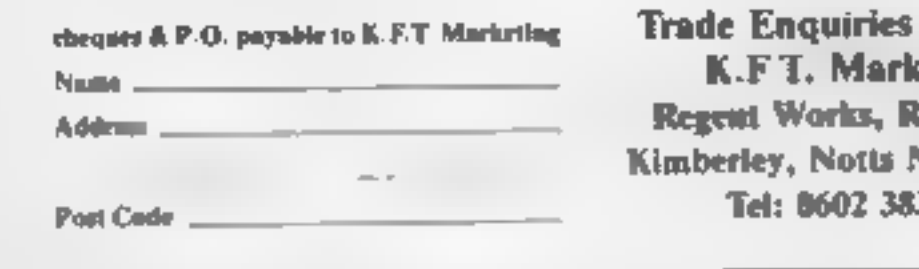

welcome eting legent St, NG16 2EW 3931

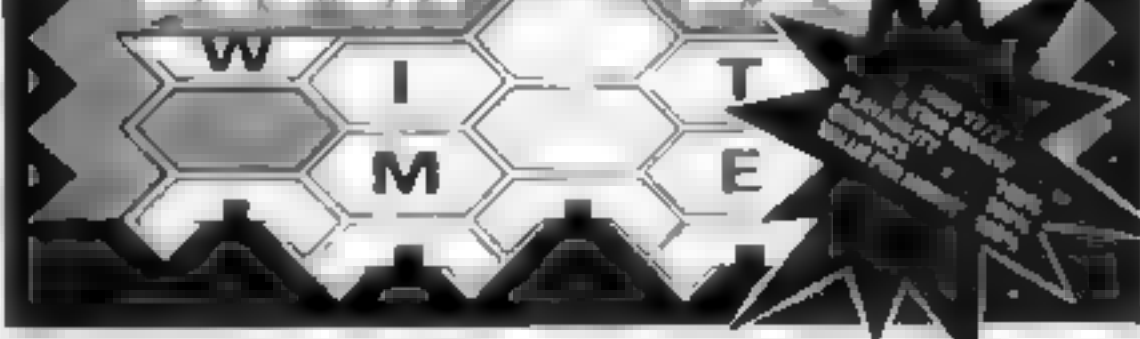

BLOCK-BUSTER is an exciting quiz game for ONE or TWO players and will appeal to a wide range of ages and skills with mine levels of play against the clock. The game tests speed of recall involving anticipation of the question as it unfolds across the screen and speed of response dependant on the level of play BLOCK BUSTER Is supplied with the FIRST ADDITIONAL QUESTION TAPE FREE to maintain the challenge of the game. Now available at good computer shops or direct with cheque/P 0 for £5.95 Inclusive, ACCESS and VISA orders taken on our 24 Hour Hotline

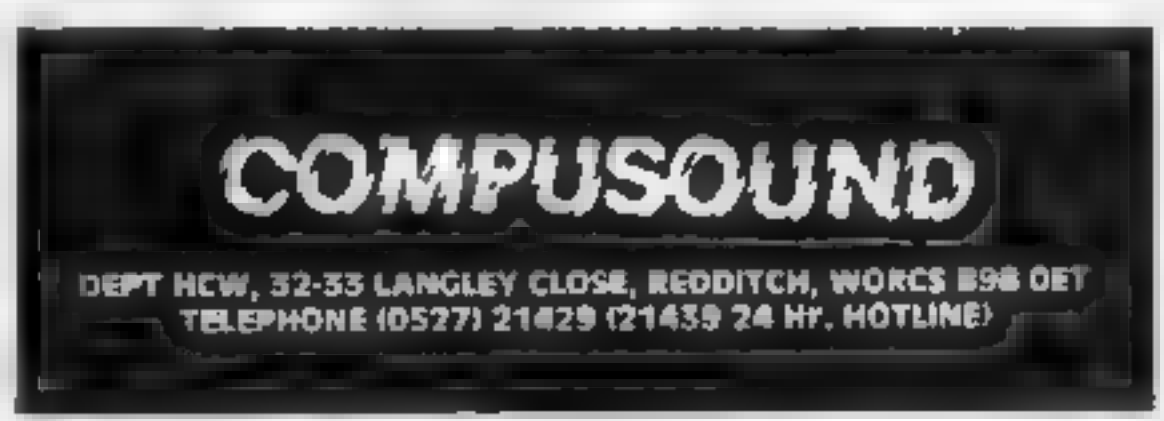

Page 34 HOME COMPUTING WEEKLY 31 July 1984

## Death Star **48K Spectrum**

ES.50<br>Amazing Games, 39 Maple Dr, Burgess Hill, W Sussex RHIS 8E X

A very simple loading screen<br>leads to the options of keyboard,<br>hempston, Interface 2 interfaces<br>or cursor joystick. This basic<br>game doesn't stand up against<br>others and doesn't make use of<br>the Spectrum's potential in<br>sound,

Deathstar, saying rebels on the fourth moon of Yavin. You're warned that 3D effect extends to iasers, so hitting the enemy requires skill.

How mis eacong the screen consists of a smallish diamond with a cross at the base which Z N 0 and O move around. The acent take some time to be removed (if ever) while the trench  $\sin$ <sup>t</sup> realising and 1 kept<br>hitting the wall.<br>A flat, boring game that would<br>have done well on a ZX81. T.W.

#### **Forced Route TI-99/4A E6**

Stockport, Cheshire.

two players. The display is an  $8 \times$ 8 squared grid with four innermost squares removed. Top leftobject is to move the counter, must decide this for their selves. instructions 45% and the starting square.

playability and and the sense of the grid are arrows, randomly<br>graph is and arrows randomly because the grid are arrows, randomly value for money 15% located when the board was set  $\mathbf{u}_p$ , which point in three of eight directions, It is these accurred So if you plan to moves as you are only able to go<br>'moves as you are only able to go<br>in one of the directions shown on, is square that your opponent

outwit him some subtle manoverring is required.

Before the game starts you Stainless, 10. A stone. Road, have the choice of playing with unamited or limited moves, from \$ to 9999, to control the length of An intriguing tactical game for each game. When, in the latter ease, the selected number has<br>been played the computer<br>decides the winner based on who and bottom right are the starting. is nearer to the goal. In the event positions of each player, marked, of no legal moves being possible by red and blue counters. The for either player, the part cipants JW.

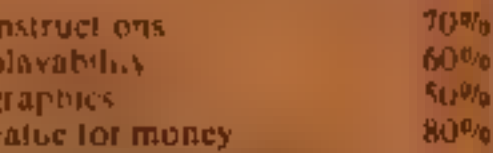

Knuckles is a complicated program resembling Pengo. You gontrol a character in # graphic lumps, called roks,<br>individual roks can be pushed<br>around the screen to trap or<br>critish three moniters known as<br>rokeaters, which chuse you<br>around. Crushed rokeaters re-<br>appear at the corners of the<br>display taless ro

# How do they play?

Read our reviews before you buy — here's a selection for<br>the Memotech, Spectrum and<br>the TI-99/4A

**State Color** 

#### **Sloopy's Christmas** TI-99/4A E5

Walker Newcastle upon Tyne<br>NF6 2TB Sceptre, 59 Norbury Grove,

This game is divided into three separate programs, each a piece in<br>a kind of 'jigsaw, the completion of which tends 10 a special offer. Parts 1 and 11 provide you with passwords on completion, which are required before you can attampt parts II and III. Unfortunately, try as I<br>and III. Unfortunately, try as I<br>and III. T could load only parts 1<br>and 11, and one point the company might consider is dim cale recordings. The games are vmple, straightforward, and very paryable, a borgh aculty Are sunt kelly to find them<br>
"appealing, The theme centres<br>
"around a character called Sloopy"<br>and his Christmas; he seems a combination of two characters: Snoopy and Droopy. The quality of the title graphics far exceeds 5 that of the games graphics, which are just adequate. Game I has you a tempt ng to contrir the safe parachating of some of Shiopy's friends, game II India you engaging in a most peculiar 1 turkey shoot, marred by rardy sprite collision checks, and game III, which failed to lead, apparently involves driving Sloopy home safely Instructions are adequate, although the<br>programming could use some<br>tightening up to take advantage<br>of the speed of Extended BASIC.<br>Needs Extended BASIC. P.B.

ge bonus points for eating fruit which appears at random. At later levels you encounter white he es capable of ouplicating rold

The graphics are smooth and colourful, the sound effects are<br>good, although the background<br>tune (as used in Manic Miner)<br>can be rather irritating For some<br>reason the monsters and the<br>player are depicted using the<br>graphic s

85%

70%  $80%$ 

65%

instructions<br>playability<br>graphics<br>value for money

#### **Crazy Cliff** TI-99/4A E7

This rather odd game is well me every time<br>named. The aim is to scale. There is a score and a high<br>buildings from the outside, score I never raised e her above<br>avoiding hazards. I have a half- zero, which may have been due difficult building. The minimal<br>instructions are in 11 lines on the instructions<br>mlay — the author has provided playability<br>only a cursory demonstration — graphics<br>in which you are advised to avoid value for money<br>closed w

from a party upstairy.

There valvo a special girst appearance from a famous Distributed by Stainless arcade character if you make it<br>Software, 10 Alstone Rd, Stock- that far 's stage no farther than<br>port, Cheshire stock- the ground floor. One face and the ground floor. One face and three closed windows scappered

 $\begin{array}{c} 10\% \\ 0\% \\ 65\% \\ 50\% \end{array}$  instructions<br> $\begin{array}{c} \text{instructions} \\ \text{playability} \\ \text{graphics} \\ \text{value for money} \end{array}$ 80% 90% 75% 90%

"大"大"大

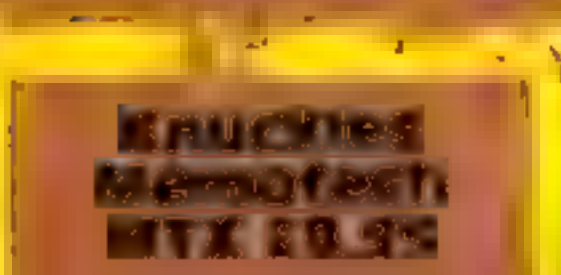

Continental, Station La, Witney, Oxon

# tters Letters Letters Letters Le ers Letters Letters Letters Let

## **Cryptic** clues

In reply to Andrew Wilkins' letter (HCW 67) I would like to make a few suggestions to help him with the Commodore 64 adventure game, The

Quest.<br>
1 Examine the contents<br>
thereof.<br>
2 As with most adventure<br>
games (and life, the biggest<br>
adventure!) results are<br>
almost always achieved<br>
after a sequence of events.<br>
3 If the cap fits, wear it<br>
4 To Zebras and no

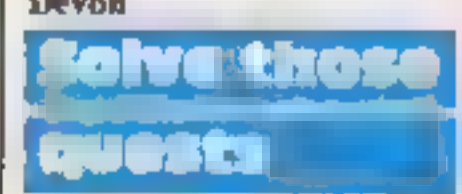

If any readers need help<br>with these adventures; The<br>Hobbit, Adventure Land,<br>Pirate Adventure and<br>Colossal Cave Adventure, I<br>will be glad to help if they<br>send me an s a e<br>f need help with Valhalia<br>I can't find Skulir Can<br>so

**I** need help with Valhalla<br>I can't find Skulir Can

Dive for

1647 ELSE 1650<br>
1647 GOSUB 1132<br>
2383 IF P = P + 10 THEN<br>
2386 ELSE 2390<br>
2386 GOSUB 1132<br>
2386 GOSUB 1132<br>
3000 REM PRINT AT<br>
ROUTINE<br>
3010 FOR I = x TOLEN<br>
(AS)<br>
3020 CALL HCHAR (R,C<br>
+ LASC(SEGS(AS,I,

 $1131$ 

3030 NEXT 1<br>3040 RETURN<br>Also for those of us with<br>Joysticks, 1 have added a<br>routine which will enable<br>the diver to be moved<br>around more easily. Change

the following lines as<br>
shown<br>
1140 CALL JOYST<br>
(1,V,W)<br>
1150 IF (V=O)#(W=O)<br>
THEN 1140<br>
1220 CALL JOYST<br>
(1,V,W)<br>
1250 IF (V=O)#(W=O)<br>
THEN 1440<br>
1310 IF W<>4 THEN<br>
1350 IF W<>4 THEN<br>
1350 IF V<>4 THEN<br>
1350 IF V<>4 THEN

Maurice Rymill, Birming-

**Live on** 

Here's how to get more<br>lives on Manic Miner (see J.<br>Dugdale's letter, HCW 67)<br>Type "Venfy" (play on<br>tape) and a verify error<br>results.<br>Load " ",1,1 (load error)<br>POKE 16573,234<br>POKE 16572,234<br>POKE 16572,234<br>SYS 16384<br>The pro

He should also try<br>Hamsoft, a really good<br>company. Maybe he and<br>other M5 readers could<br>contact me with ideas and<br>tips about starting an M5<br>users club<br>if it wasn't for HCW, I<br>think most people would<br>never have heard of the

We do feature Sord<br>programs when we have<br>good listings to publish. If<br>you have excellent games<br>'You have written, send them<br>in for publication.

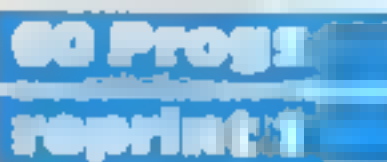

In reply to R.T. Goodwin's<br>letter (HCW68), I also<br>purchased Sixty Programs<br>for the VIC-20 by Pan<br>Books. Since I had<br>problems with several<br>problems with several<br>problems with several<br>proprams, I phoned Pan<br>Books to compliun

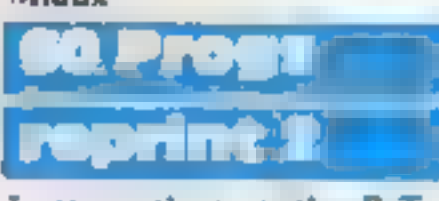

new book.<br>Surely there should be<br>moral or practical. standards to which program<br>histings should adhere?<br>Wasting time typing in<br>programs which don't work<br>anyway is very annoying<br>Publishing houses should<br>be made to test every listing<br>before it goes on to general<br>release<br>More p

Texas fan

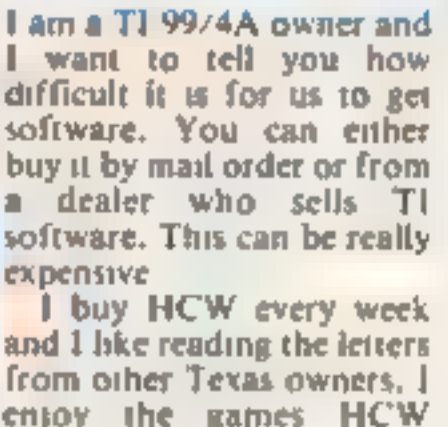

prints; they are very<br>challenging<br>My cousin bought the TI<br>hefore me and he<br>influenced me to buy mine<br>Now we swap games and we<br>don't get fed up with the<br>same ones<br>Most people think the TI<br>99/4A is a waste of money.<br>Other co

So please don't stop

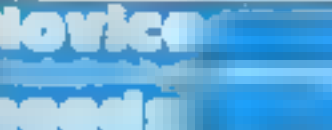

trying to think up an<br>original one to sell. In<br>HCW 67 you reviewed Pub<br>Quest I giggled at the plot<br>I would like to do a<br>graphical adventure game<br>but I haven't learned how<br>yet<br>I want to be able to get<br>rid of the 7 which co

one thing I can't stand it's<br>people going round telling<br>others not to play games on<br>their computers. I love<br>programming and sit at the<br>keyboard for hours with the<br>poor adaptor nearing melt-<br>down. After this, if I feel<br>the

me.<br>Keith March, Axminster,<br>Devon

Software winner

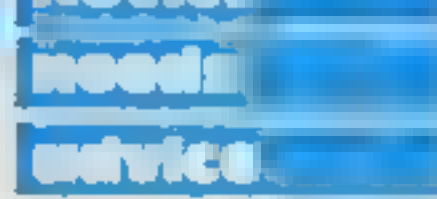

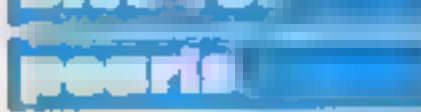

Thanks, from another TI<br>owner, for continuing to<br>support us "TI Tappers"<br>The great game in HCW<br>67 by Phil Ord was a<br>further example of the<br>wonderful graphics, colour

and sound capabilities of<br>the much maligned and now<br>seemingly abandoned T1-<br>99.4A<br>I found the game great<br>except for one small point<br>there was no score or men<br>remaining [acility,<br>However, I hope Phil won't<br>mind if I attemp  $(MEN)$ 1134 R = 1  $1136 \text{ C} = 5$ 1138 GOSUB 3000 1645 IF  $P = P + 10$  THEN

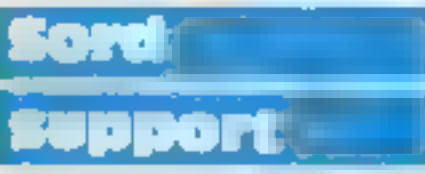

I read Paul Solly's letter<br>(HCW 66) about the Sord<br>M5. I know exactly how he<br>feels. However, he's lucky<br>he has a dealer near him —<br>1 don't!<br>If he finds his local dealer<br>doesn't provide the<br>software he needs, he<br>should writ

I sympathise with RT<br>Goodwin (HCW68)<br>concerning the Sixty<br>Programs book published<br>by Pan.<br>I and a colleague<br>purchased copies of these<br>books for our Commodore<br>64s. Unfortunately, none of<br>the programs we typed in<br>seemed to w

were many errors. He was<br>
informed that the second<br>
print of the book was<br>
correct<br>
He was also told that if<br>
the forwarded the first page<br>
of his book to the address<br>
shown on that page he<br>
would receive one of the<br>
corre

I am writing to ask if<br>anyone can tell me a fool-<br>proof security program for<br>the Commodore 64. I am<br>very interested in<br>programming, although<br>l'm not very good yet, and I<br>would like a neat program<br>to prevent people getting<br>

work. I agree with all those<br>sensible people who write and tell you how good the programs are. I haven't had one which hasn't worked yet, and I have enjoyed every one.<br>Yet, and I have enjoyed every one. When I run out of listings 1 like to sit down and write my text adventure.

Send your letters to Letters, Home **Computing Weekly** No.1 Calden Square, **London WIR SAB** Don't forget to ntime your computar - the best letter. could win £5-worth of software Cot a problem with your microt Well soon be starting a queries page, so sand your technical questions to Queries at the above address.

## **BBC B £6.95**

Mirrorsoft, Holborn Circus, they're worth more points!<br>London ECIP 1DQ Not only is this game to

The screen displays a kitchen<br>shelf laden with food and<br>crockery. However, the little<br>vermins nibble away at the food<br>and under your guidance, Caesar<br>must leap from shelf to shel to<br>catch the naughty rodents.<br>Scoring syste

Caesar the Cat When Caesar catches nine mice,<br>BBC B £6.95 a new set of greedier, nippier

Not only is this game totally<br>onginal, the sprite-like graphics<br>and beautiful animation are<br>incredible. The way the kitten<br>moves in front and disappears<br>behind objects is mind-boggling<br>The background music is terrific<br>ioo.

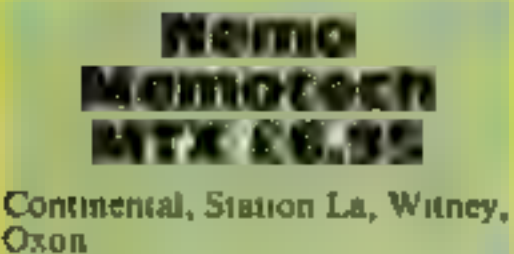

Nemo is an aquatic version of the<br>
left Miniter game Grideunier.<br>
You control a ship just off the<br>
coast, firing harpoons up the<br>
display at more of less anything<br>
which gets in the way. Shark fins<br>
move back and forth th S.N.G.

# **Game for a** lavgh?

Latest games for the BBC, Oric,<br>Memotech and Electron get<br>the once-over from our review<br>panel

## Gatecrasher **32K Electron**

**EG.95**<br>Quicksilva, 13 Palmerston Rd,<br>Southampton SOI ILL

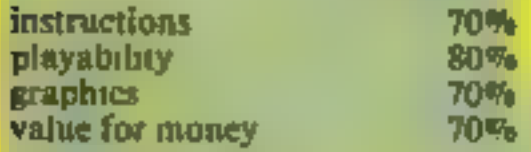

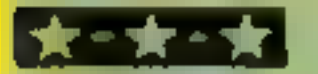

Until I received this program the<br>only card game I had played on a<br>computer was Pontoon. Without<br>the gambling element it was<br>boring.<br>Cribbage does not suffer from<br>this drawback as it is played for<br>points not money and the

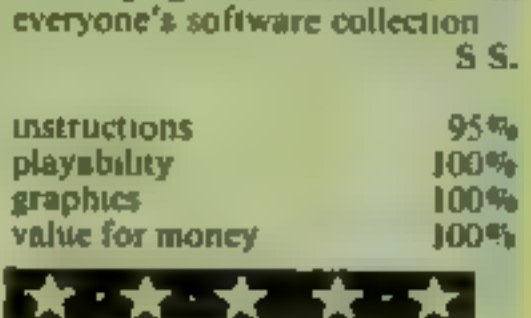

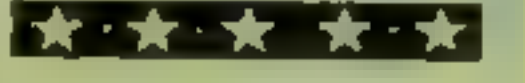

#### Warship **Oric £5.95**

ILP, 17 Broadlands Dr, Malvern, Worcs WR14 IPW

From the name you may get the Impression it has something. to do with gatecrashing a party. It's<br>nothing of the sort. This game<br>deals with the art of barrel<br>rolling

Here's an extract from the tile<br>page. "You are the commander<br>of a nuclear-elastic powered war-<br>ship. Your mission is to find<br>your way through the mine field<br>for your ship and the troop ship<br>you are escorting. The troopship

blue dots, blast the occasional<br>helecopter hoping you don't get<br>blasted into a million pieces by<br>one of the random missiles. The<br>whole process, to put it mildly, is<br>a drag.<br>The graphics are really poor<br>and the sound is uni either. In any case, what in the<br>world is a "Helecopter''? S.S.

you are given the option of playing with five or six cards and

Cribbage scoring to 61 or 121 respectively<br>32K BBC £7.95 A choice of level is also included<br>Micro-Aid, 25 Fore St, Praze, player to compete on more equal<br>Camborne, Cornwall TR14 0JX terms with the computer.

scoring to 61 or 121 respectively<br>A choice of level is also included<br>to allow the less experienced<br>player to compete on more equal<br>terms with the computer.<br>This program must have that<br>certain something which makes a<br>game a

instructions 80% playability 75% playability 75% and 30% value for money 30% in the 30% of the 30% of the 30%  $\frac{30\%}{20\%}$ 

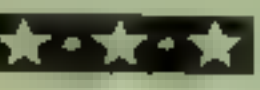

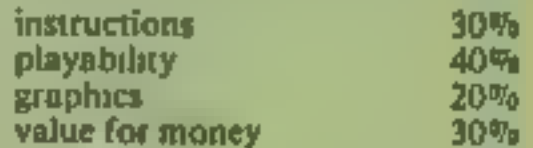

On screen is displayed a maze with trap doors leading to empty slots, The idea is to control your man at screen top and roll the barrel down into the empty slot, First the trap doors have to be

adjusted. If the barrel rolls into an occupied slot you lose two barrels,<br>an occupied slot you lose two barrels, There are seven levels of difficulty. On level five you have to put two barrels in each slot. If you find all occupied slots and you have only<br>'one empty slot left, you can<br>cause an earthquake which will re-adjust the trap doors, but this will cost you one barrel.<br>At the end you are given a<br>code to crack. If you are successful you can enter the 1200 competition being run by the<br>manufacturers. This is a enjoyable game with simple but good graphics, The case of playing makes it a game for all ages.  $M.B.$ 

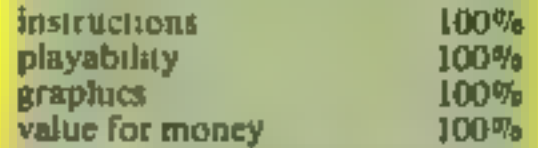

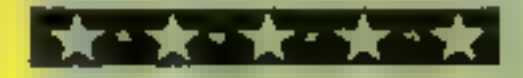

HOME COMPUTING WEEKLY 31 July 1984 Page 17

COMMODORE

# This week we conclude the tape filer<br>program<br>featured last<br>week. We also<br>show you<br>how to delve<br>into your<br>program's<br>inner secrets

294-395 read in data, checking for interrupts 400-480 separate out tune and<br>artist, and print out<br>520-522 input number of names<br>to be searched for 530-575 input required names<br>
10-597 input start tape number<br>
and make up filename<br>
599-670 input data and take<br>
appropriate action<br>
680-690 check for artist<br>
700-710 check for artist<br>
700-710 check for artist<br>
700-710 ch 530-575 input required names<br>ILO-597 input start tape number Tape filer<br>
Hints on conversion<br>
Apart from the special file<br>
handling commands, this<br>
program should be easy to<br>
convert to run on other micros,<br>
or with cassette data storage<br>
NOTE: PEEK(654) — "SHIFT"<br>
pressed (1) or no

**BACK COMPOSESSEMBLES<br>
BY A HUKE**<br>This machine code disassembler<br>is written in BASIC. It contains<br>no special POKEs or commands<br>and will run on the Commodore<br>64 or any expanded VIC-20 if

you make two changes for<br>screen width<br>This program allows you to<br>view in assembly language the<br>workings of CBM 64 ROM and<br>machine code routines included<br>in many HCW games and utility<br>programs.<br>All numbers are displayed in<br>

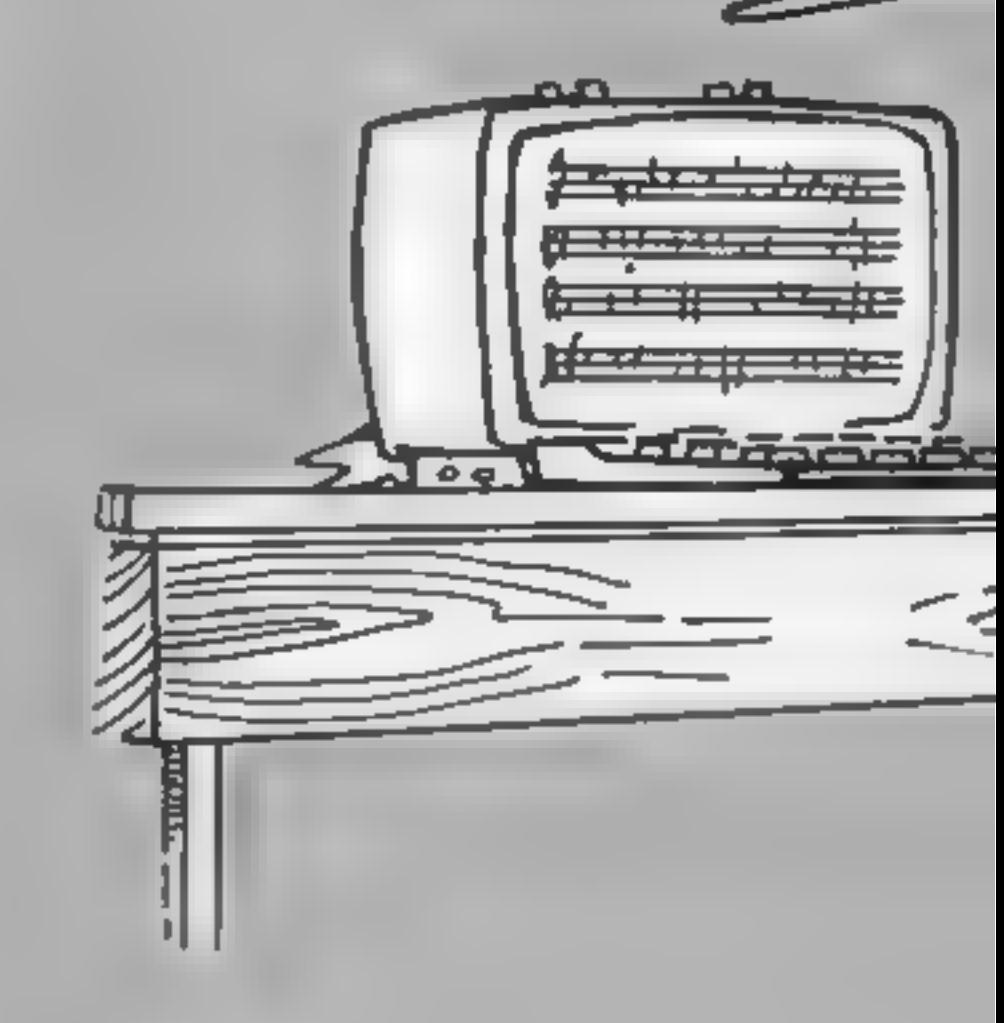

## Tape filer part 2 by lain Murray

This listing completes last<br>week's tape index program with<br>the reader section of the<br>program. The routine allows<br>you to search quickly through<br>your tapes for a particular artist<br>or tune or both.<br>Up to five names may be<br>sea

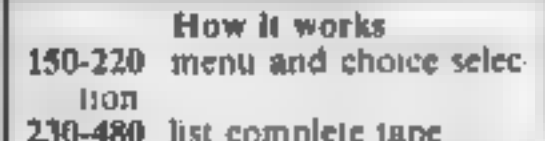

# Find your fe see how **o)un** program works

Tape filer<br> **ARS(10)** artists names<br>
TUS(10) time names<br>
R2(10) number of references<br>
found<br>
AL(10) length of artist's name<br>
TL(10) length of artist's name<br>
TL(10) length of time name<br>
DS(1000) data lines<br>
M number of high

entering S and a memory<br>location, and halted by the<br>space bar. Press C to continue<br>or S to enter new start memory.<br>Number calculation (press N)<br>halts disassembly. Press C or S<br>to continue. The screen displays<br>memory locati

M/c disassembler<br>
Variables<br>
DIM%(2)\_value of operand<br>
DN decimal number<br>
SM\_memory being processed<br>NI,N2\_ used in H hex number<br>
'conversion and print<br>NN,H1,H2,H3,H4 used in dec<br>to hex conversion<br>K,MM,DD\_ used in hex to de conversion. **Pn** value of number being<br>processed<br>**AS** key input

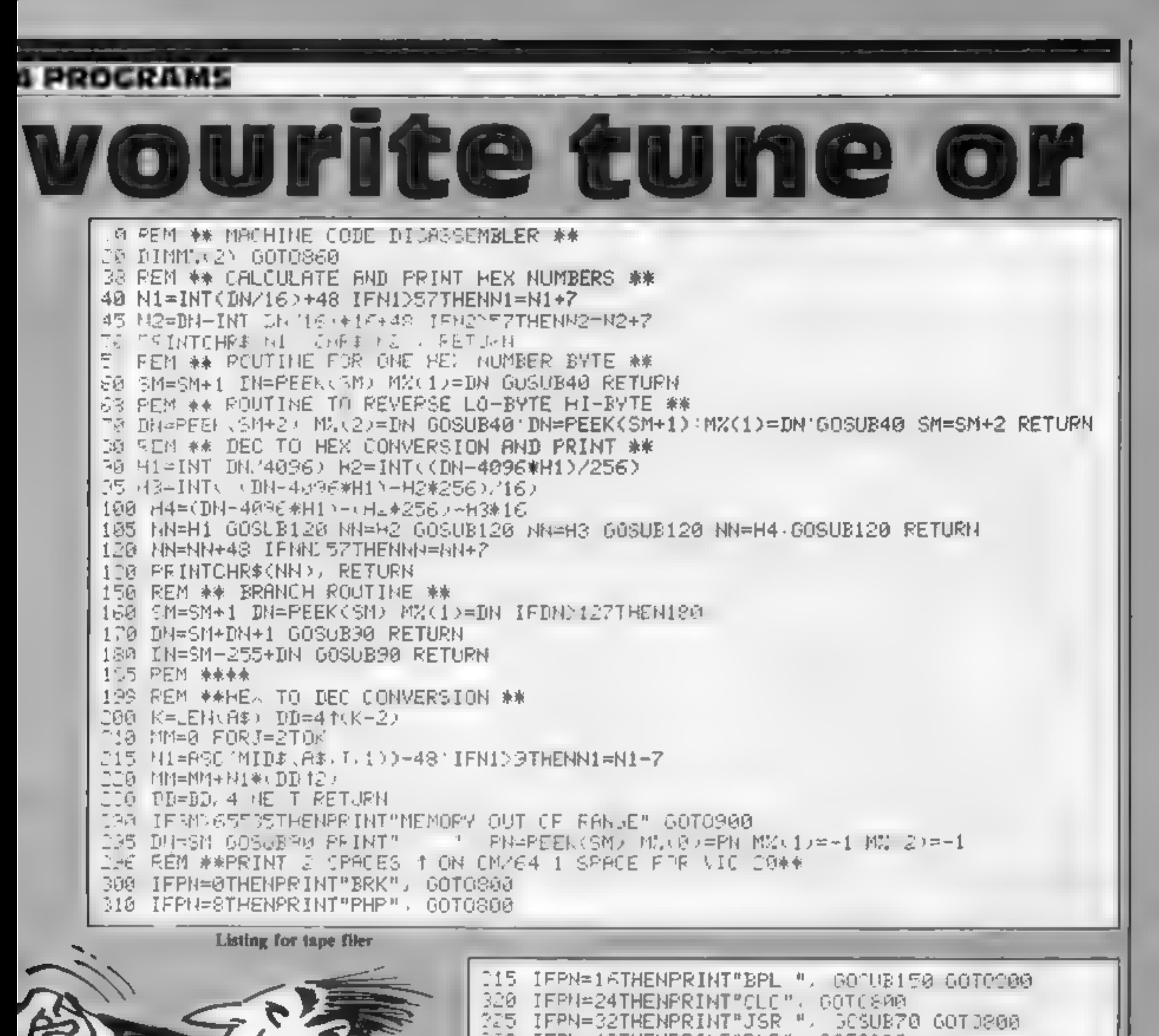

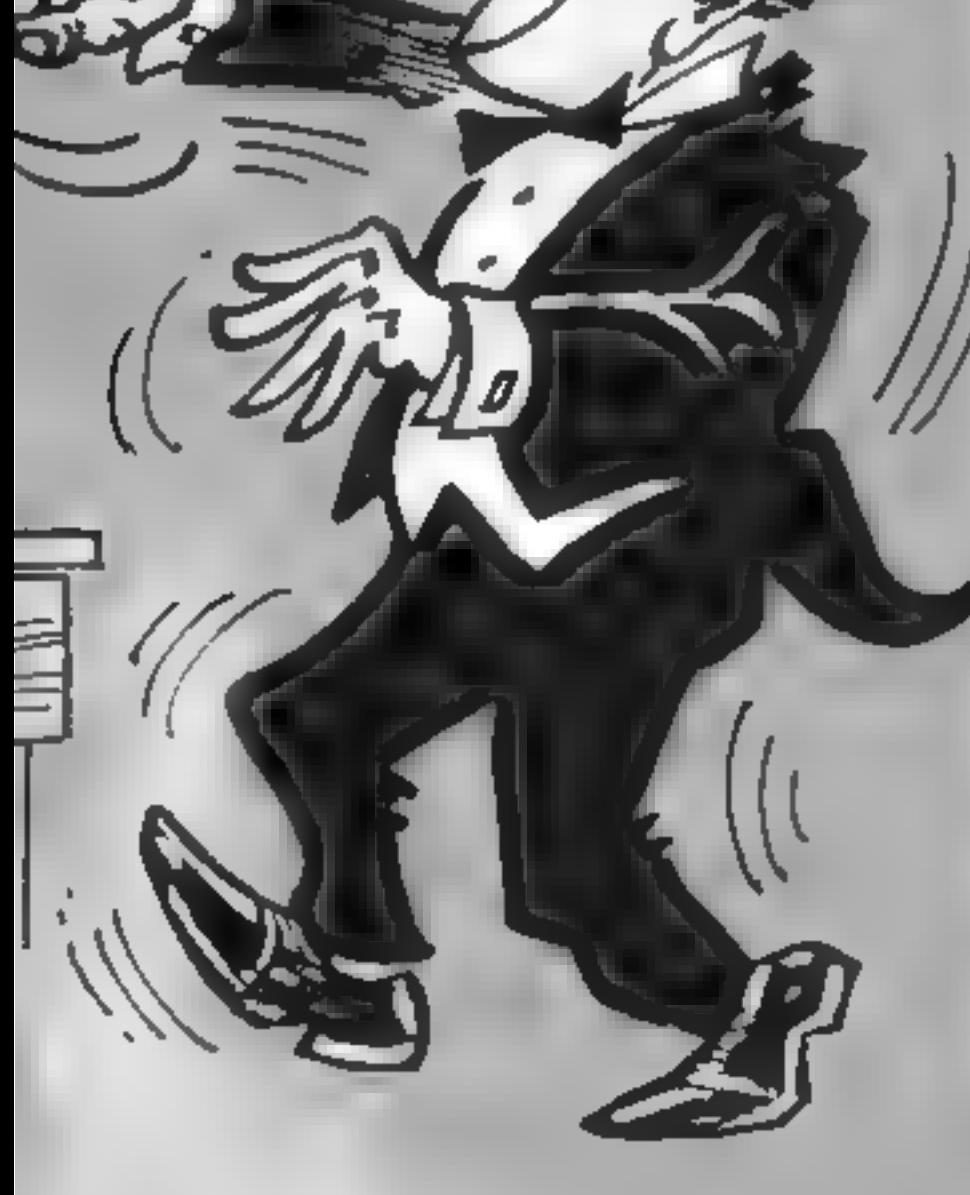

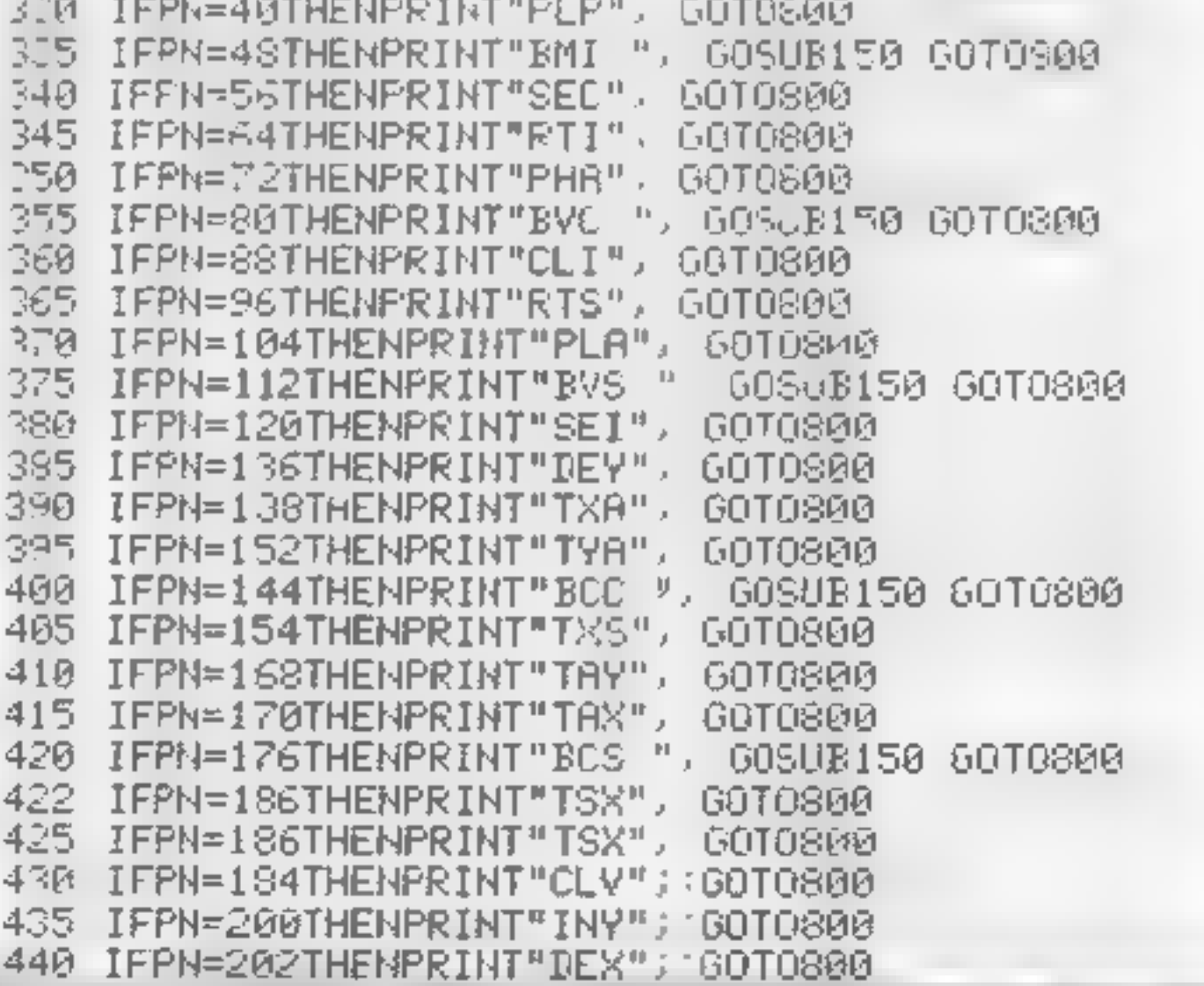

HOME COMPUTING WEEKLY 31 July 1984 Page 19

**COMMODORE** 445 IFPN=2087HENPRINT"BNE ",:GOSUB150 GOT0800

450 IFPN=216THENPRINT"CLD", GOTO800 455 IFPN=232THENPRINT"INX", GOTO800 460 IFPN=240THENPRINT"BEQ ", GOSLB150 GOT8800 465 IFPN=248THENPRINT"SED", GOTO800 470 IFPN=234THENPRINT"NOP", GOTOS00 475 IFPN=162THENPRINT"LDX #", GOSUB60 GOT0800 480 IFPN=76THENPRINT"JMP ", : GOSUB70: GOTO800 485 IFPN=108THENPRINT"JMP (",:GOSUB70 PRINT")"; GOTOS00 490 IFPN=1800R(PNAND227)=160THENPRINT"LDY "; GOTO700 495 IFPN=44THENPRINT"BIT ", GOSUB70 GOTO800 500 IFPN=36THENPRINT"BIT ";:GOTO700 505 IFPN=1400RPN=1320RPN=140THENPRINT"STY "/ GOTPB/ 515 IFPN=10THENPRINT"ASL ACC.", 60T0800 520 JFPN=42THENPRINT"ROL ACC."; SOTO800 ግንԹ IF(PNAND231)=38THENPRINI"ROL ", GGTO706 SI5 IFPN≡74THËNPRINT"LSR ACC."; GOTOGGO 5 M IFKPMAND2310=70THENPRINT"LSR "; 60TO780 T+5 UF PHAND231>=102THENPRINT"ROR ", GOTOZYA 550 IFRN=106THEMPRINT"POR ACC", GOTUGOO Ť65 IF PrAND243)≐192THENPRINT"(PV ° −60IC ε0 570 IF PNAND243 :=224THENPRINT"CPX "; 160T + 100 575 IF PHANIT/C5AND PHANDING GAND DARGING ITALGERIGT'S" (010380 J00 IELP⊬AND227 ≂1THENPRINT"ORA ' 605 IF PNAND127)≃33TWENFRINT AND N 610 IF PHAND227 -65THENPRINT"EOR ", A15 IF PNAND231\=70THENPRINIHL90 " SAT J201 JD8 IFPN=74THENPRINT"LSR ACC.' 50T0 00 625 IF PNAND227)=97THENPRINT"ADM '' 500 IF(PNAND231)=102THENPRINT"ROR ", 535 IFPN≖106THENPRINT"ROR ACC," GOT0900 640 IF(PNAND227)=129THENPRINT"STA " 645 IF(PNAND231)=1340R(PN=138)THENPRINT"II 650 IF(PNAND227)=161THENPRINT"LDA ", IF(PNAND231)=1660R(PN=170)THENPRINT"LI 655 660 IF(PNAND227)=193THENPRINT"OMP ", 665  $IF$ (PNAND231)=1980R(PN=202)THENPRINT"DEC ", IF(PNAND227)=225THENPRINT"SBC 675 IF(PNAND231) =2300R(PN=234) THENFRINT"INC " 700 IFAN=150URAN=182THENGOSUB60 ARINT",Y", GOTO800 REM →\* CEAN FAGE Y →+ 

715 IF. PHAND31)=0AND(PN>159)THENPRINT"#"; GOSUB60 REM \*\* IMMEDIATE \*\* 7D0 IF(PNAND28)=4THENGOSUB60 GOTO300 REM →\* ZERO PAGE \*\* PEE IFKPNAND31)=9THENPRINT"#", GOSUB60 REM \*\* IMMEDIATE \*\* 730 IF(PNAND28)=12THENGOSUB70 REM \*\* ABSOLUTE \*\* 735 IF PNAND31)=17THENPRINT"("; GOSUB60 PRINT"),Y"; REM \*\* INDIRECT,Y 740 IE PHAND28 = 20THENGOSUB60 PRINT",X"; REM \*\* ZERO PAGE,X \*\* T55 IF PNAND31 ≃29OR(PNAND)1 =30THEN60SUB70 FRINT",>", REM \*★ ABSOLUTE { \*\* 760 IFPN=188THENGOSUB70 PRINT",X", PEM \*\*ABSOLUTE,X \*\* 799 REM \*\*FOR CM 64 TAB TO) FOR 1IC 20 THB 15, HBD REMOVE PRINT! ' \*\* 300 PRINTTAB(20) FORJ=0T02 IFM%(J))-1"HE:{DN=N% J (OMUB40 PRINT" " 305 HEXT PRINT 816 GETA\$ IFA\$<>""THENGOT0835 820 SM=SM+1 GOT8290 930 GETA\$ 835 IFA\$="C"THEN820 840 IFA\$="S"THEN900 845 IFA\$="I"THEN860  $846$  IFA\$="N"THEN950 849 GOT0830 359 REM CHARACTER "W" IS CRSR DONN 860 PRINT"WWDISASSEMBLE FROM A NEW MEMORY PRESS S" 865 PRINT" MAHALT DISASSEMBLEY PRESS THE SPACE EAR " 870 PRINT"WWCONTINUE DISASSEMBLEY PRESS C"

710 IF(PHAND31)=1THENPRINT"(', GOSUB60 FRINT",X)", REM \*\* INDIPE(T ' \*\*

Page 20 HOME COMPUTING WEEKLY 31 July 1984

#### **I PROGRAMS**

S75 PRINT"WERETURN TO INSTRUCTIONS PRESS I" SSG PRINT" NORLL NUMBERS ARE LISTED IN HEX" SS5 PRINT" WONNEX NUMBER CONVERTER PRESS N" **990 GOT0830** 899 REM CHARACTER "W" IS CRSR DOWN 300 PRINT" MENTER START LOCATION DEC. OR HEX" 910 INPUT" WHEX ENTERED \$NHNN OR ZNHNN "THE FRINT 320 IFASC(A\$)>47ANDASC(A\$)<58THENSM=VAL(A\$)-GOT0290 325 IFLEN(A\$)<>STHEN900 910 GOSUB200 SM=MM GOT0290 350 PRINT"ENTER DEC OR HEX (\$N OR /N) NUMBER " ", A\$: IFA\$="S"ORA\$="C"ORA\$="I"THEN835 955 INPUT"  $P60$   $PRIMTA*"=";$ 365 IFVAL<A\$>>65535THEN950 370 IFASC(A\*)>47ANDASC(A\*)<S8THENDN=7AL(A\*) PPINT"\*', GOSUB98 GOTO955 975 IFLEN(A\$)<2THENPRINT" FORMAT INCORRECT" GOT0950 980 GOSUB200 PRINTMM, GOT0955

Listing for m/c disassembler

140 尺区阵 未未来 丁的尺目 巨圆上巨尺 来来来 142 REM \*\*\* BY IAIN MURRAY (C) 1984 \*\*\* 144 REM \*\*\* FOR HOME COMPUTING WEEKLY \*\*\* 146 REM \*\*\* PART 2 OF 2 \*\*\* 148 REM LCLR] [3 CRSR DOWN] 149 REM \*\*\* READER SECTION \*\*\* 150 PRINT "INNEYOU CAN :" 159 REM \* EACH LINE STARTS WITH A CCRSR DOWN] 160 PRINT "WI) SEE A COMPLETE TAPE" 170 PRINT "BR) FIND ALL TUNES BY A PARTICULAR ARTIST"; 180 PRINT "W3) FIND A PARTICULAR TUNE BY ANY ARTIST" 190 PRINT "WA FIND A PARTICULAR TUNE BY A PARTICULAR ARIIST' 195 PRINT "UG) RETURN TO MAIN MENU" 199 REM [2 CRSR DOWN] 200 PRINT "NUMHICH ONE DO YOU WANT (1-5) ?" 210 GET C\$ C=VAL(C\$):IF C<1 OR C>5 THEN 210 210 ON C GOTO 230,520,520,520,100 229 REM \*\*\* COMPLETE TAPE \*\*\* 230 PRINT "O":REM ECLRI 235 INPUT "WWWHICH TAPE ",N REM ECRSR DOWN] EWHITEI 240 IF NK1 OR NDM OR NKDINT(N) THEN PRINT N\$ GOTO 235 235 N2=N 290 IF ((N2-1)/5)()INT((N2-1)/5) THEN N2=N2-1-GOTO 290 291 FM\$="TAPEFILE"+STR\$(N2)+STR\$(N2+4); 293 REM I2 CRSR DOWNI (WHITE] \* 295 STBRT WITH LORSR DOWN) 294 PRINT "WWWSEARCHING FOR TAPE #", N 295 FPINT "MPRESS "CHP#(34)"S"CHP#(34)" TO INTERRUPT LISTING, 'CHR#(34)"C" 296 PRINTCHP\$(34)" TO CONTINUE LISTING, OR "CHR\$(34)"A"CHR\$(34)" TO ABRNION" 297 PRINT"LISTING" 299 OPEN 1,8,15 OPEN 3,8,3,FM\$+",S,R" 300 INPUT#1.A IF A<>0 THEN 2900 305 IF N=N2 THEN 330 310 INPUT#3, DA\$: IF DA\$="3" THEN N2=N2+1 GOTO 305 320 GOTO 310 329 REM LORSR DOWN] LWHITEJ 330 INPUT#3,L\$ PRINT 'NWD-"J \$ 340 INPUT#3,8\$ 349 REM LORSR DOWNJ ECYAMI 350 PRINT "MASIDE "; S\$ 360 INPUT#3,T\$ 364 REM ECRSR DOWNJ EPINKJ ECRSR DOWNJ 365 PRINT "UR",T\$,"N" 370 INPUT#3,DA\$ 375 IF DA\$="2" THEN S\$=DA\$:GOTO 350 380 IF DA\$="3" THEN 455 385 GET A\$ IF A\$="A" THEN CLOSE 3 RRINT" ARLISTING ABANDONNED" 60TO 455

HOME COMPUTING WEEKLY 31 July 1984 Page 21

**COMMODOR** 387 IF 8\$<>"S" THEN 400 390 GET A\$ IF A\$="A" THEN CLOSE 3 PRINT"XXLISTING ABANDONNED" GOTO 455 395 IF A\$<>>>C" THEN 398 400 FOR M2=1 TO LEN(DA\$) 409 REM [SPADE] IS SHIFTED "A" 410 IF MID\$(DA\$,M2,1)="\$" THEN 430 420 NEXT M2 430 TU\$=LEFT\$、DA\$(M2-1)) 434 REM INHITED ILIGHT BLUED 435 AR\$=RIGHT\$(DA\$,(LEN(DA\$)-M2)) 440 IF LEN(TU\$)<20 AND LEN(AR\$)<20 THEN PRINT "="TU\$TAB(20)"N"AR\$ 60TO 370 444 REM EWHITED ELIGHT BLUED 445 PRINT " #"TU\$ 446 PRINT "O"TAB(5)AR\$ 450 80TO 370 455 CLOSE 3 CLOSE 1 459 REM [2 CRSR DOWN] [WHITE] [RYS ON] [RVS OFF] 460 PRINT "XU#PRESS & SPACE ! TO CONTINUE :". 470 GET A\$ IF A\$=" " THEN FOR I=1 TO 10 K2(I)=0 NEXT I:GOTO 150 430 GOTO 470 518 REM \*\*\* PARTICULARS WANTED \*\*\* 519 REM LCRSR DOWN] 520 PRINT "MHOW MANY NAMES DO YOU WANT TO SEARCH FOR (1-5) ?" 521 GET A\*'IF A\*<"1" OR A\*>"5" THEN 521 522 N3=VAL(A\$) 523 FOR N4=1 TO N3 527 IF C=3 THEN 560 529 REM ECRSR DOWNI 530 INPUT "XPRTIST'S NAME ", AR\$(N4): AL(N4)=LEN(AR\$(N4)) 540 IF AL(N4)<1 OR AL(N4)>39 THEN PRINT N\$'GOTO 530 550 IF C=2 THEN 575 559 REM LCRSR DOWNI S60 INPUT "MHAME OF TUNE ";TU\$(N4):TL(N4)=LEN(TU\$(N4)) 570 IF TL(N4)(1 OR TL(N4))39 THEN PRINT N\$:GOTO 560 575 NEXT N4 579 REM (CRSR DOWN) SA0 ERINT 'WGIVE NUMBER OF TAPE TO COMMENCE" 535 INPUT"SEARCH "JOI 590 IE JIKI OR OIJM OR DIK MATKAI) THEN PRINT N\$ GOTO 580 592 IF ((0T-1)/5)<DINT((0T-1)/5) THEN QT=QT-1:GOTO 592 597 REM LORSR DOWNI IRVS ONI IRVS OFFI 594 PRINT"WISE SSHIFT LOCK® FOR CONTINUOUS SEARCH"(TT≡TI 595 IF ((QT-1)/5)<>INT((QT-1)/5) THEN QT=QT-1:GOTO 595 596 IF QTOM THEN 840

```
597 FM$="TAFEFILE"+STR$\QT)+STR$(QT+4)
598 REM [2 CRSR DOWN]
599 PRINT "WWSEARCHING ";FM$
600 OPEN 1,8,15,0PEN 5,8,4,FM$+",S,R"
610 INPUT#1 A IF A4>0 IHEN 2900
620 I=0I IU=0 91-1
625 TIWTL+1
626 GOTO 630
627 INPUT#5, DA$
638 INPUT#5,DA$
635 IF DA$4"1" THEN 627
640 IF DA$≂'2" THEN SI=2 TU≏1 GOTO 627
650 IF DA$="3" THEN SI=1 T=T+1 TU=1
660 IF DA$="3" AND T=0T+5 THEN QT=0T+5 GOTO 820
665 IF DA$>"3" THEN 627
F70 ON C−1 GOTO 680,700,720
679 REM *** PARTICULAR ARTIST ***
680 FOR N5=1 TO N3
682 IF RIGHT$(DA$,AL(N5))=AR$(N5) THEN 730
635 NEXT N5
690 GOTO 625
699 REM *** PARTICULAR TUNE ***
700 FOR NS=1 TO N3
```
#### 1 PROCRAMS

702 IF LEFI\$(DA\$ TU(N5 )−IU\$(N5) THEN 230 TOS NE I NS 710 GOT3 625 219 REM \*\*\* PARTICULAR TUNE AND ARTIST \*\*\* **IGG FOR NS-1 TO NS** NG1 REM [SRADE] IS SHIFTED "A" 2.2 IF IA\*\*\*\_\$/N5)+"●"+8P\$(N5) IHEN 730 724 NE I NS 726 GOTO 625 728 REM (SPADE) IS GHIFTED '8" Z @ FOR 1-1 TO LENCDA\$) IF MID#(DA\$ I.1)=" \* THEN Z50 14 J NE. T I 750 T\$PLEFT\$(DA\$)(I-1)) F\$PRIGHT\$(DA\$)(LEN(DA\$)-I))-K2(N5)=k2(N5)+1 755 IF F\$40 "UN" THEN 760 REM LORSR DONNI TER PRINT "W"; T\$, " BY AN UNKNOWN PRTIST 757 GUIO 778 759 REM DORSR DOWNI 760 PRINT "W" T\$." BY ";R\$ 220 PRINT "IS TUNE #";TU.'ON SIDE" SI."OF TAPE #",T 775 IF PEEK(654)4)1 IBEN 780 REM IERSR DOWNI 776 PRINT "WEEAPCHING" " PPP ON C-1 60TO 685.705.724 779 REM (CRSR DOWN) 780 PRINT "WEEP SEARCHING (Y/N) ?" "90 GET A\$:IF A\$="Y" THEN PRINT "BSEARCHING :":ON C-1 GOTO 685,705.724 GØØ IE A\$KD"N" THEN 790. 805 CLORE 5 CLOSE 1 810 GOTO 150 820 PEM \*\*\* GOING ON TO NEXT TAPE \*\*\* 825 CLOSE 5 CLOSE 1 830 GOTO 596 838 REM \*\*\* END OF FILES \*\*\* 839 REM I2 CRSR DOWN] LOPSR DOWN] 840 PRINT "DRLAST TAPE FILE SEAPCHEDW"  $841$  FOR N4=1 TO N3 842 ON C-1 GOTO 843.845 847:REM LORSR DOWN1 ON NEXT THREE LINES 843 PRINT"N" K2(N4).'PEFEPENCES TO ";AR\$(N4):PRINT "WERE FOUND":NEXT N4:GOTO 848 845 PRINT"N" K2(N4), "REFERENCES TO ", TU\$(N4) PRINT "WERE FOUND" NEXT N4 GOTO 848 846 PRINT"N",K2(N4), "REFERENCES TO ";TU\$(N4)," BY":PRINTAR\$(N4);" WERE FOUND" 847 NEXT N4 REM LORSR DOWN] 848 PRINT "WRUN TIME -"; <INT(<TI-TT)/60)/10)\*10," SECONDS" S49 IF PEEK(654)=1 THEN PRINT "DOWERMOVE SSHIFTW NOW" PEMIDONNGIPINKJIRVSON, OFFD 850 GOTO 460

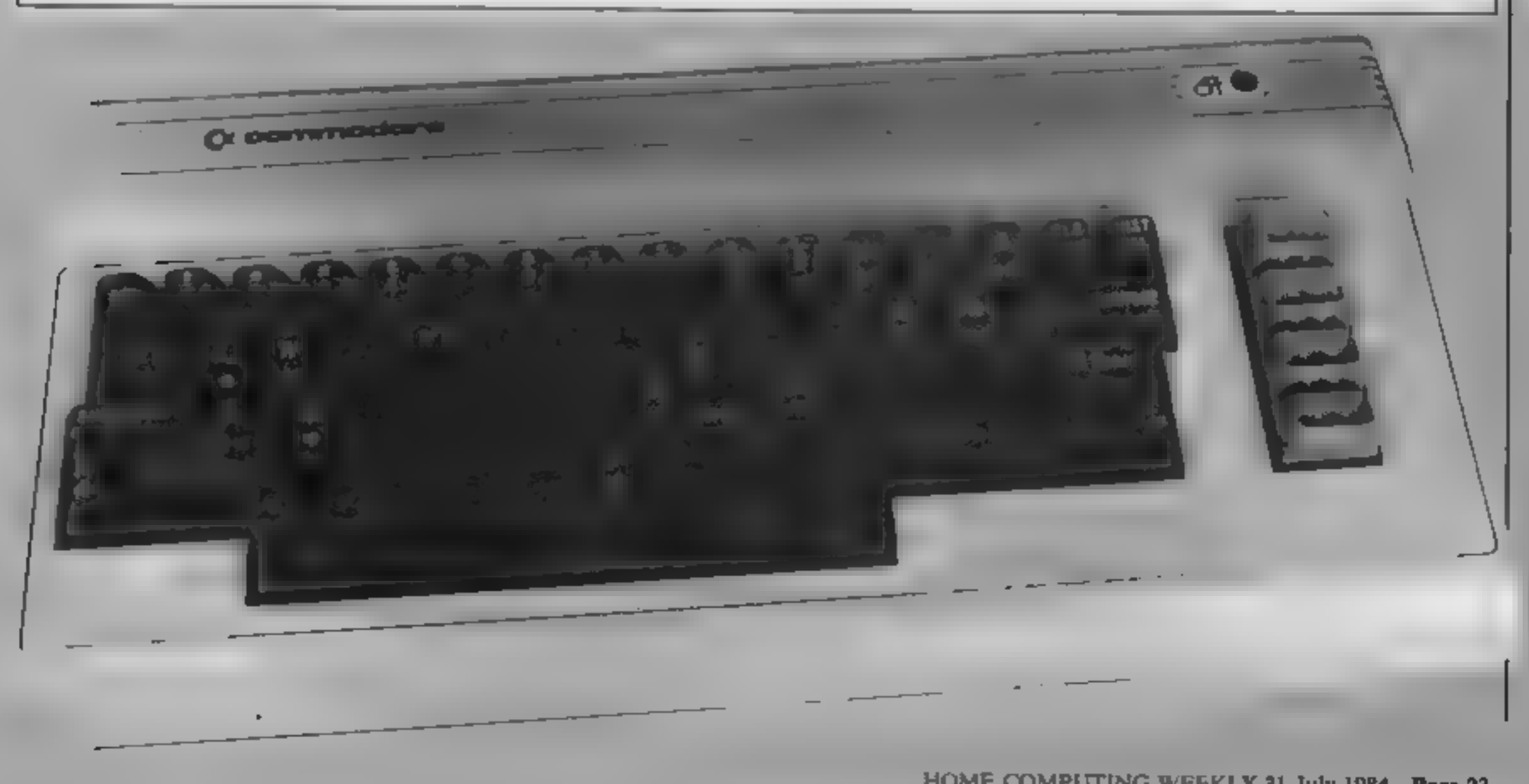

HOME COMPUTING WEEKLY 31 July 1984 Page 23

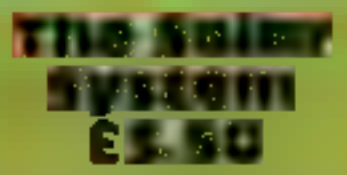

Eaglesoft, 66 James St, Scarborough, North Yorks YO12 7PH

A restructured version of the<br>program reviewed earher in the<br>year<br>In effect, this is a reference<br>guide to the solar system,<br>allowing you to specify any<br>planet, asteroid or meteorite,<br>and receive brief details together<br>with

houses please copy! In addition<br>to its database function, you can<br>also use a quiz section to test<br>your knowledge<br>Whilst this is a noble effort by<br>an admittedly small company to<br>provide a minority interest<br>service, and the packages. Factual information is<br>very thin, certainly not enough to<br>satisfy the enthusiast. D.M.

Bellflower, 6 Rosewood Ave, Greenford, Middx.

A pleasing time accompanies the<br>loading acreen depicting Stuart<br>Henry, the DJ who was struck<br>down by multiple sclerosis. Part<br>of the price goes to the multiple<br>sclerosis society.<br>We have the choice of one-or<br>two-player ga

Alien-zapping games are often<br>slated for being mindless. This batch of games should please everyone — thinking games to sharpen your wits and teach you a few facts, and hard-core android blasters to keep the addicts happy

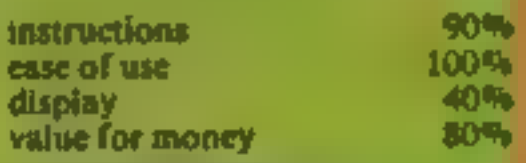

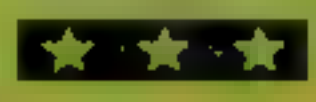

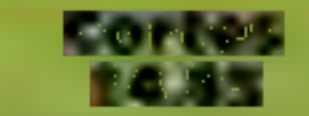

Cortes **24.85 L'Ensouleiado**, Old Bracken-<br>
lands, Wigton, Cumbria CA7

A role-play program for history<br>students aged 13 to 15 years or<br>adventure games players. It<br>recreates an episode in history<br>where you take the part of the<br>Spanish Conquistador, Hernan<br>Cortes, who, in 1519, set out to<br>conqu

Choices made are matched<br>against those made by Cortes, and more points are awarded if<br>you are correct. Bonus points are<br>given for "careful play" or<br>"consistency", and at sudden<br>equipment checks when you

must know how much equipment<br>you have, and for "crisis<br>reports".<br>After visiting Montezuma on<br>his island stronghold, fighting<br>off an attack from the Governor<br>of Cubs and butiding Vera Cruz,<br>you return and eventually, after<br>

and sound could be much<br>improved. T.W.

Interceptor Micros, Lindon) House, The Green, Tadley, **Hants** 

You are the Captain of the space<br>patrol cruiser Gulaxy on a<br>routine patrol -- of what, we are<br>not told. This adventure game<br>starts with you receiving a<br>distress signal from a previously<br>unknown planet.<br>After 18 attempts a

There are 756 questions,<br>
covering pop from the sixties to<br>
the present. If you answer<br>
correctly 10 points are added to<br>
your score and you can choose a<br>
note from the mystery tune<br>
Correct notes give 10 points,<br>
appear o

T.W.

instructions 80% playability 13% playability 13% and 13% methods 65% plays and 13% methods 65% black and 13% m<br>
value for money 80% methods 80% methods 65% black and 13% methods 80% methods 80% methods 80% methods 80% met<br> value for money

#### space Command £5.95

with a city, rotating radar and without poysticks. Sound is<br>communications dish, your task adequate, and, if you haven't<br>is to shoot down an almost had your fill of zap-kapow, you<br>infinite variety of marauding should enjoy

Virgin Games, 61/63 Portobello forth to do battle, choose your<br>Rd, London W11 3DD space-ship, and disarm the

Presented in a standard cassette caster'<br>case, Space Command comes The graphics are well done,<br>with a very informative inlay though not of the highest<br>card which tells you about the standard in terms of smoothness.<br>game an system<br>Well presented, with facilities<br>for keyboard and three different<br>joystick protocols. You can<br>watch the demo before saliying<br>forth to do battle, choose your<br>space-ship, and disarm the<br>aisers, which makes life a bit<br>c

instructions 100% playability 70% 70% graphics 85% value for money 95%

# Something for all tastes

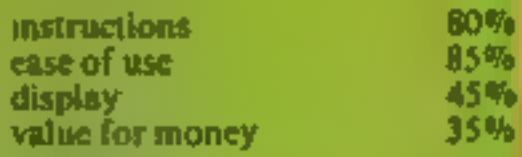

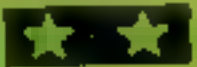

# Stuart Henry's<br>Pop Quiz<br>E5.75

# Message from Andromeda £6.00

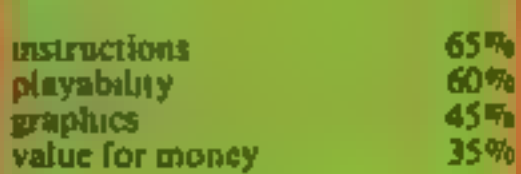

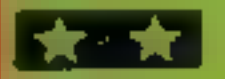

# **BRITAINS SOFTWARE**

## by the ASP Market Research Group

# ARCADE

**US Gold** 

1 Beach Head 2 Match Point 3 Sabre Wulf 4 Jet Set Willy 5 Trashman 6 Omega Race 7 Scuba Dive **B** Son of Blagger 9 Atlc Atac

10 Munch Mania

**Sinciair** Ultimate Software **Projects Oulciesilva Commodore** Martech Alligata **Ultimate** 

**Mastertronic** 

**CBM(2)** Spectrum (-) Spectrum (1) Spectrum (-) CBM 64 (6) CBM 64(5) Spectrum (-) **CBM 64 (8)** Spectrum (-) CBM 64 (10)

# NON-ARCADE

**bnov** 

use

xend

**COID** 

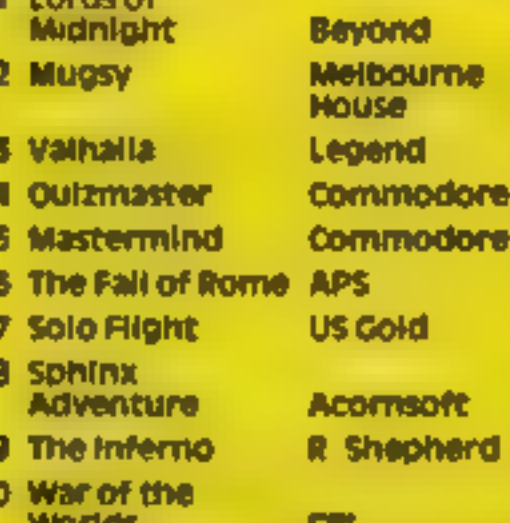

Spectrum (3)

Spectrum (1) **CBM 64 (7)** CBM 64 (9) **CRM 64 (6)** Spectrum (8) **CBM 64 (10)** 

**BBC(3)** Spectrum (5)

Spectrum (-)

Compiled with the assistance of Britain's leading software distributors,<br>Including: Pinnacle, SDL, PCE, Websters, PCS and Software Centre.

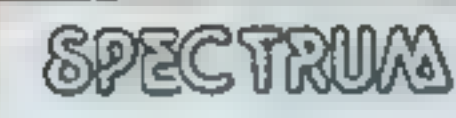

1 Sabre Wuff

Ultimate (1)

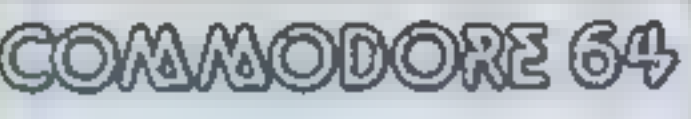

**BUILDER** 2 Beachhead *NUMBER OF* 

**MARITY TO A REP** U.S. Gold (2) **Mastertronic (-)** 

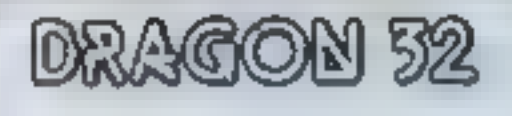

1 Hunchback 2 Cuthbert in Space Microdeal (2)

Ocean (10)

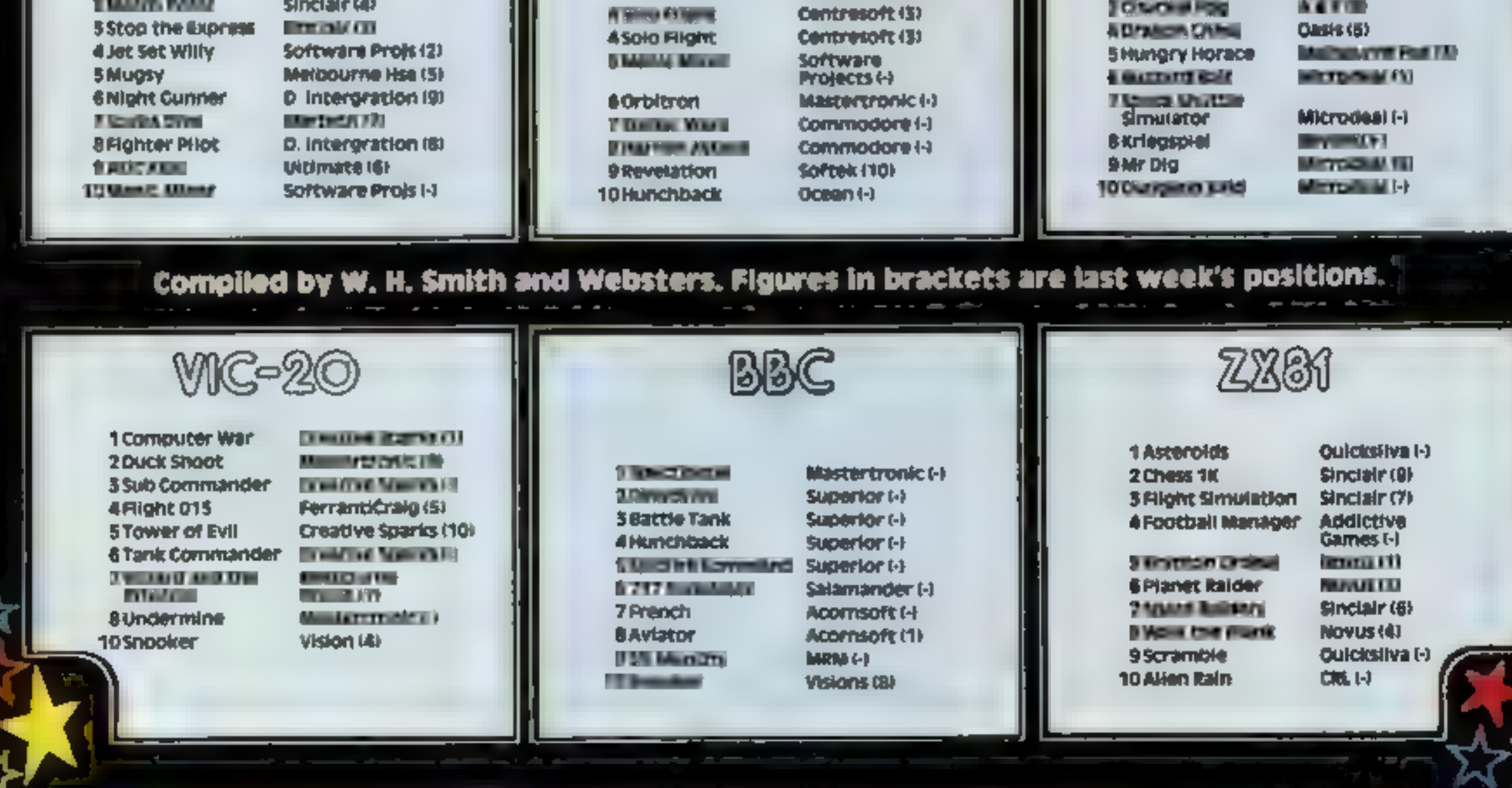

vic-20

nuciear-free

Make

— by

Hints on conversion<br>These are the main POKEs which<br>the VIC uses<br>36879 screen and border colour<br>30720 colour of characters<br>36878 sound volume<br>36875 middle ton gen<br>36875 middle ton gen<br>36877 white noise gen<br>36877 white noise

blowing up

cruise

missiles!

Greenham Common women have frequently been in the news this year. You either love them or hate them. This game takes a lighthearted look at a serious matter.

The aim of the game is to<br>steer your woman past the police cordon to reach the<br>nuclear missile and destroy it.<br>'This is poetic licence, since in<br>real life that's not what the resolute protesters of the peace<br>camps have in mind. You're a strong woman and. can knock down policemen who aren't in the linked chain at the bottom of the screen. Once you reach the last line of defence, you have to find a gap to sneak<br>through and get rid of the nuke.

Y woman<br>
X police<br>
S score<br>
K steps taken<br>
A gap in police line<br>
I speed of character<br>
Z player left<br>
M player right<br>
T time delay

Your life is at risk, since the<br>police won't hesitate to fire at<br>you (more poetic licence, we<br>hope). You start with three<br>lives, so you're at an advantage<br>over the real thing<br>Take a humourous look at<br>one of the more contro

Here's a thorny subject: the presence of Us arms in Britain. Stephen Dommett takes alighter look at the issue. Relax and see the funnier side

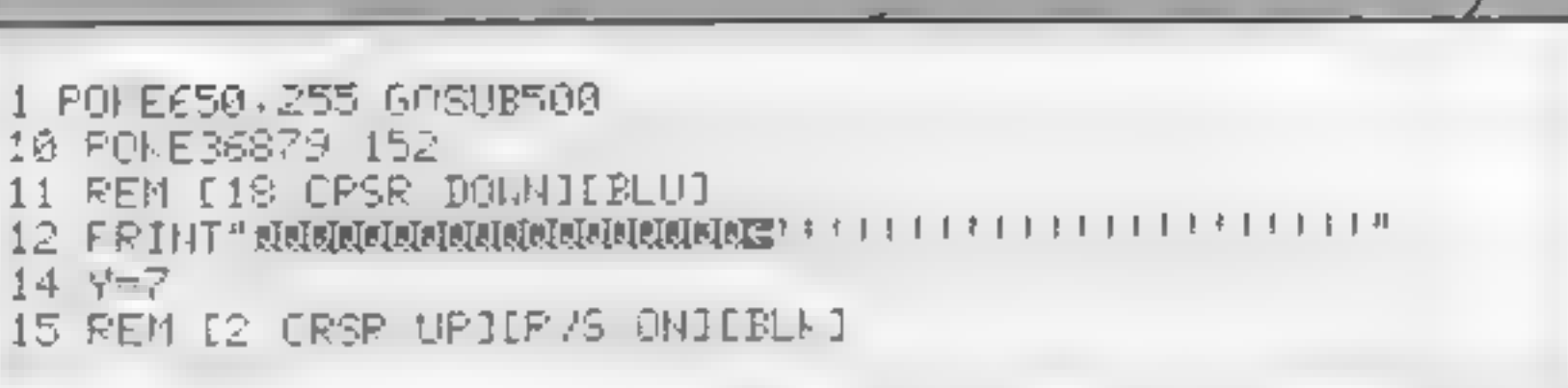

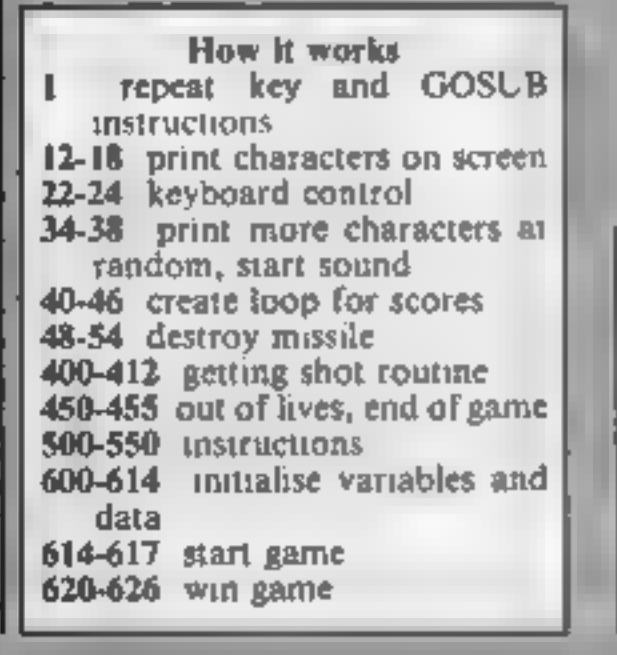

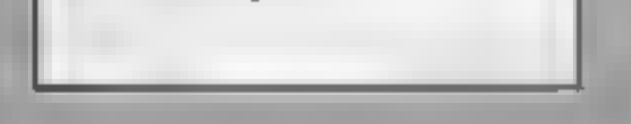

DGRAM 16 A≃INT(RNB(1)\*19+1):PRINTTAB(A)"TIN∎"" 17 REMINOMEJ 18 PRINT"M" 22 GETA\$ IFA\$="Z"THENY=Y-1 24 IFA\$="M"THENY=Y+1 29 REM IREDJ 30 PRINTTAB(Y)"N!" 34 X=INT(RND(1)\*420)+7630 35 POKEX+30720,6 POKEX,34 36 POKE36878,15 POKE36877,175 POKE36877,0 37 REM [CRSR UP] 38 PRINT"T 40 K=K+1:IFK=19THEN43 42 GOT022 43 IFS>29THEN620 44 IFY=ATHEN48 46 C=C+1 GOT0400 48 FRINTIAB(Y)"T"" FOME36874,217 FORT=1IO700 NEXT GOTO49 49 POKE36879,152 POKE36874.0 PRINT"TELLILLILL@@\$ (TTELLILLILLI 50 PRINT"WUQQQDDU#\$\$\$\$ /W\$\$\$\$R\*" PRINT"WUQDDCRU}SE IESTROYED"S+1 I=0 A=0 Y=0 K -и. 51 S=S+1 54 FORT=1T03000 NEXT GOT010 400 POKE36877,220 FORL=15TO0STEP-1 POKE36878,L 404 FORM=1T0100 NEXTM 406 NEXTL 408 POKE36877.0 POKE36878.0 409 IFC>2THENG0T0450 410 PRINT"WW∎YOU'VE IEEN SHOT" FRINT"SCORE="S POKES155,34 POKE38875 2  $411$  I=0  $B = 0$   $V = 0$   $E = 0$ 412 FORT=1T02000:NEXT-60T010 450 POKE36879,53 PRINT"3" 451 REM (BLKI 452 PRINT"∎YOU RUN OUT OF LIYES" 450 REM IS CRSR DOWN] E4 CRSR RIGHT] E2 CRSR DOWN3 154 PRINT" RREADDONN SCORE="S FRINT" NANDCLEAR WAR, IMMINENT" 455 FORT=1T04000 NEXT PRINT"D" FOKE36379, 27:END 499 PEM DOLRIDWHTI 500 POKE36879,8:FRINT"J#JR.DOMMETT JAN 1984" T01 REM LORSR DOWN] SEE PRINT" MOREENHAM COMMON" **FOR REM LORSR DOWN)** 504 PRINT"WGET PAST POLICE COPDON"

```
506 PRINT"TO DESTROY 30 MISSILES"
507 REM E2 CRSR DOWNIE2 CRSR RIGHT1
508 PEINT"NODE SUPET MARIIHT"
TOR PRINT"WOODDPLEASE WAIT"
550 FORT=1T03000
F00 PDME51,255 FOKET2 27 PPME55 255 FINE56,27 PDME36869 255
F02 FORJ=070511 N=PEEF C2766+J> FOFE7168+J, HEYT
604 FORJ=0TO31:PEADX FOKE7431+J % NEYT
606 BATA24,24,126 189 189 36,36 182
607 DATA24,152,255,61 68 P6,66.195
608 DATA31 63,127,248,248 127 63 31
609 DATA255 255.255.129 255 255.255 255
E11 POKE36679.8 PRINT"C"
612 YT7712 Xt2854 F=7844 R=7864
614 POKEY 33
615 PRINT"J" PRINT"HIT SPACE BAR TO PLAY"
616 GETA* IFA*<>" "THEN616
617 IFA#=" "THENGOTO10
618 REM [BLK]
620 PRINT"J" POKE36878, 0. POKE36879, 110 PRINT" WHELE DONE YOU HAVE"
622 PRINT"RID BRITAIN OF THE 30"
624 PRINT"CRUISE MISSILES."
625 REM I3 CRSR DOWN]
626 PRINT" NUMBYOU HAVE AVOIDED A NUCLEAR WAR, THE END!" END
```
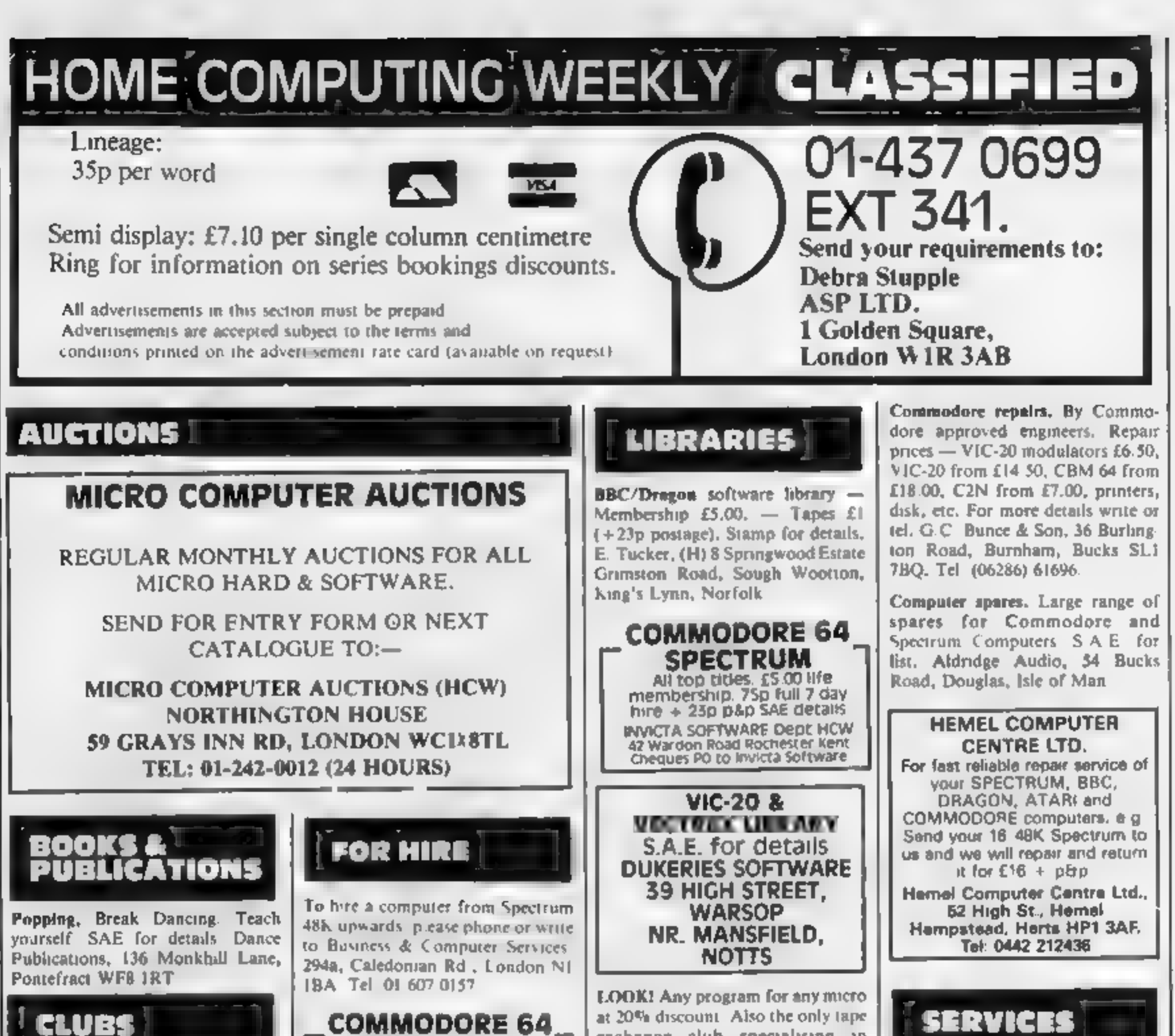

Software exchange. Swap your used<br>software. £1 per swap. Spectrum/<br>Dragon. SAE please. UK SEC, 15<br>Tunwell Greave, Sheffield, SS 9GB

Commodore repairs. By Commo-

Computer spares. Large range of

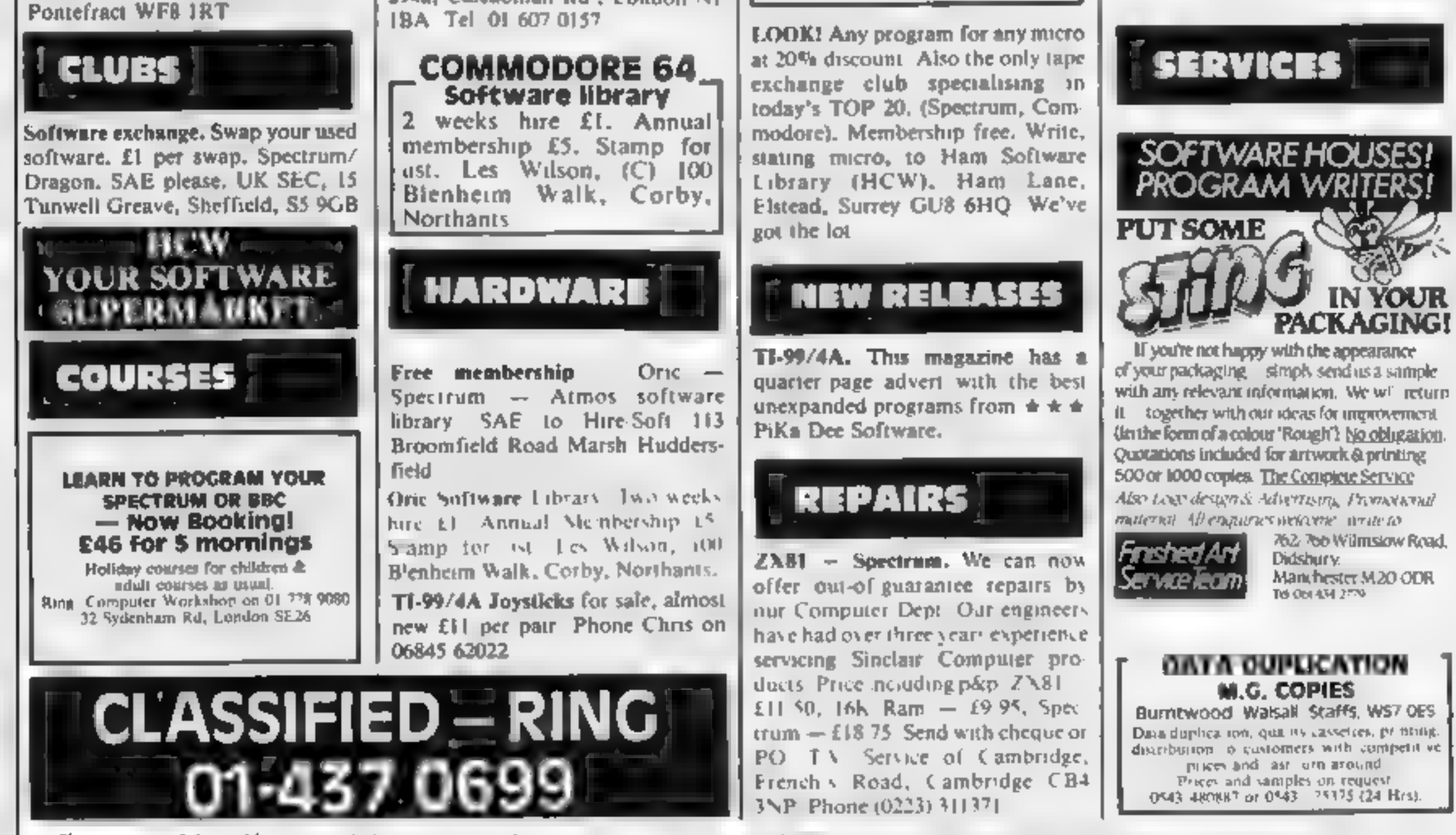

The contents of this publication, including all articles, plany drawing and programs and all-copyright and all other intellet ual property rights there ni relong to Artis s Specialist Publications of All rights cliffe red by the case of Copyright and other in each argument rights and by sinacles international company inventions are specialist Publications and Copyright Company specialist Publ

Page 28 HOME COMPUTING WEEKLY 31 July 1984

## **COMPUTER** SPECIALIST.

**Jersey Quest (£5 Cassette, £9.50 Microdrive)**<br>Following an accident, you are stranded in the labyrinth of time and must find<br>your own way back to the Present with the aid of persons and objects from<br>Jersey Folklore. A te

![](_page_28_Picture_0.jpeg)

#### Morse Tutor (£4 Cassette, £8.50 Microdrive)

4-19 words/minute, variable spacing, variable number of groups of random

WD Software (H), Hilltop, St Mary, Jersey, C.I. Tel (0534) 81392

#### SPECTRUM GAMES

![](_page_29_Picture_415.jpeg)

any Scott Adams £1 plus S.A.E. A.<br>Bellamy 201 Model Village Creswell<br>Worksop Notts.

## **UTILITIES**

**QL UTILITIES**<br>4 programs on microdrive for<br>Sinclair QI to prevent DIRectory<br>overflowing the screen, provide<br>single key LOADing or<br>DELETion of files, repeat<br>FORMATing of cartridges and<br>back-up COPYing of whole or<br>part of t

**"UNIFILE"** (Cassette) Basic useful filing program  $L2.95 + 50p$  pdcp.<br> **TRAINER PLANE"** (Cassette) Ext. Basic flight simulation game<br>
super sprite 3D graphics + sound<br>  $L2.95 + 50p$  pdcp. A.C. Software. P.O. Box 3<br>Burniwood, Walsall WS7 9EE

### **WANTED**

We are looking for interesting and<br>original 'Spectrum' programmes.<br>Not just games, but educational<br>and other new ideas. We pay high<br>royalties guaranteed by contract.<br>Send your programmes, or write<br>for further details, to:

# The Advertising Standards Authority.<br>CLASSIFIED — RING ASA Led, Dept 2 Brook House, Torrington Place, London WC1E 7HN 01-437 0699

# Its easy to complain about advertisements. But which ones?

Every week millions of advertisements appear in print, on posters or in the cinema.

Most of them comply with the rules contained in the British Code of Advertising Practice.

But some of them break the rules and

warrant your complaints.<br>If you're not sure about which ones they<br>are, however, drop us a line and we'll send you<br>an abridged copy of the Advertising Code. are, however, drop us a line and we'll send you<br>an abridged copy of the Advertising Code.<br>Then, if an advertisement bothers<br>you, you'll be justified in bothering us.

Then, if an advertisement bothers

#### NATIONWIDE SHOPS & DEALERS **SOMERSET** SURREY LONDON BERKSHIR COMPUTASOLVE um - NOW OPEN -RAMPART COMPUTERS<br>Unit 16, 102a Wood St.,<br>Walthamstow. RAINBOW a Central Parade, St. Marto. Hill, Surbiton, Surrey KT6 4PJ. COMPUTER CENTRE COMPUTERS Spectrum, VIC-20, 64 machines for demo. Special opening offer

This space is donated in the interests of high standards of advertising

![](_page_29_Picture_21.jpeg)

![](_page_30_Picture_0.jpeg)

FACTORY BREAKOUT - For the 48K ZX Spectrum. Help Zirky escape from the factory that's gone haywire. Three screens of thrilling arcade action. 100% machine code, super smooth animated graphics and amazing sound.

![](_page_30_Picture_2.jpeg)

![](_page_30_Picture_4.jpeg)

Zap the micron rays to hatch out of the Dash across the conveyor belts on the egg capsule.<br>
reject line ~ don't let the killer canary<br>
catch you!

![](_page_30_Picture_6.jpeg)

Battle against the many weird monsters in the lift room,

![](_page_30_Picture_8.jpeg)

![](_page_30_Picture_11.jpeg)

£5.50 each including VAT and Postage

## SPECIAL OFFER ANY 2 FOR £7.95 OR ALL 3 FOR ONLY £9.95!

AVAILABLE AT LEADING SOFTWARE STORES DISTRIBUTED BY LIGHTNING RECORDS

POPPY SOFT The Close, Common Road, Headley, Newbury, Berkshire.

![](_page_30_Picture_191.jpeg)

# PROTOCOL 4 GAME CONTROLLER CUSTOMISING

- 
- FEATURES<br>\* Fully Programmable<br>\* Compatible with ALL Spectrum software.
- \* Hardware programmed by unique 'Custom<br>Cards' that simply clip into place.

- Protek, Kempston or Sinclair Interface 2 options.
- \* Blank cards are infinitely<br>resettable for any key<br>replication.
- \* Automatic eight direction control.
- 
- \* Uses no memory or back up soft- ware and is<br>not power dependent.<br>\* Accepts any joystick, including Quickshot II with 'rapid<br>fire' or trackball.
- of the system. \* Side entry joystick socket maintains the lo
- \* Recessed Computer Reset button for
- clearing machine code games<br>without pulling the power plug.<br>\* Low power design up to five Protocol<br>4's can be simultaneously connected<br>for multiple control applications only<br>possible with the hardware<br>programmed design
- 

### DON'T SETTLE FOR LESS. **CHOOSE AGF**

![](_page_31_Picture_114.jpeg)

\* Supplied with four preset cards and a blank for immediate use with AGF/